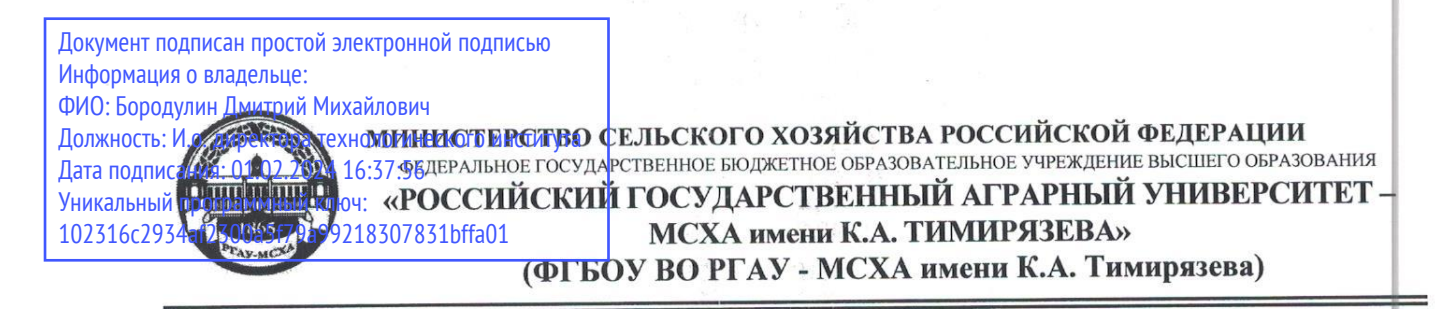

Институт механики и энергетики имени В.П. Горячкина Кафедра инженерной и компьютерной графики

### И.о. директора технологического института

УТВЕРЖДАЮ:

\_\_\_\_\_\_\_\_\_\_\_\_\_\_\_\_\_ Д.М. Бородулин 2023 г.

## **РАБОЧАЯ ПРОГРАММА ДИСЦИПЛИНЫ Б1.О.34 Начертательная геометрия**

 $-3 - 1$ 

для подготовки бакалавров

### ФГОС ВО

Направление подготовки: 19.03.02 Продукты питания из растительного сырья Направленность: Продукты питания из растительного сырья с улучшенными характеристиками

 $\mathcal{C}$ 

**有限的** 

 $\begin{array}{ccccc} \mathbf{1} & \mathbf{2} & \mathbf{3} & \mathbf{1} & \mathbf{3} \\ \mathbf{2} & \mathbf{3} & \mathbf{1} & \mathbf{1} & \mathbf{1} \\ \mathbf{3} & \mathbf{1} & \mathbf{1} & \mathbf{1} & \mathbf{1} \\ \mathbf{3} & \mathbf{1} & \mathbf{1} & \mathbf{1} & \mathbf{1} \\ \mathbf{3} & \mathbf{1} & \mathbf{1} & \mathbf{1} & \mathbf{1} \\ \mathbf{3} & \mathbf{1} & \mathbf{1} & \mathbf{1} & \mathbf{1} \\ \math$ 

Курс 1  $C$ еместр

Форма обучения <u>очная</u><br>Год начала подготовки 2023 г.

 $\mathbb{R}^2$  is  $\mathbb{R}^2$  in  $\mathbb{R}^2$  in  $\mathbb{R}^2$  in  $\mathbb{R}^2$  is  $\mathbb{R}^2$  in  $\mathbb{R}^2$  in  $\mathbb{R}^2$  in  $\mathbb{R}^2$ 

Москва, 2023

Москва, 2023

Разработчики: Рыбалкин Дмитрий Алексеевич, к.т.н.

 $\langle \langle \rangle \rangle$  2023 г.  $\kappa \rightarrow$  2023 г.

Рецензент: Заведующий кафедрой «Сопротивление материалов и детали машин» д.т.н., профессор Казанцев С.П.

Программа составлена в соответствии с требованиями ФГОС ВО по направлению подготовки 19.03.02 Продукты питания из растительного сырья и учебного плана по данному направлению подготовки.

Программа обсуждена на заседании кафедры «Инженерная и компьютерная графика» протокол № \_\_\_\_ от «\_\_» \_\_\_\_\_\_ 2023 г.

Заведующая кафедрой д.т.н., доцент Чепурина Е.Л.

**Согласовано:**

Председатель учебно-методической комиссии Технологического института

Протокол №  $\lambda$  от «  $\circ$  »  $\circ$  2023 г.

Заведующий выпускающей кафедрой технологии хранения и переработки плодоовощной и растениеводческой продукции

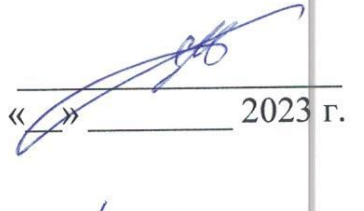

д.т.н., профессор Дунченко Н.И.  $\sqrt{\frac{1}{8}}$  2023 г.  $\frac{(\sqrt{9})}{\sqrt{2}}$  2023 г.

 $\overline{\phantom{a}}$  2022  $\overline{a}$ «\_\_» \_\_\_\_\_\_\_ 2023 г.

Зав. отделом комплектования ЦНБ \_\_\_\_\_\_\_\_\_\_\_\_\_\_\_

### **СОДЕРЖАНИЕ**

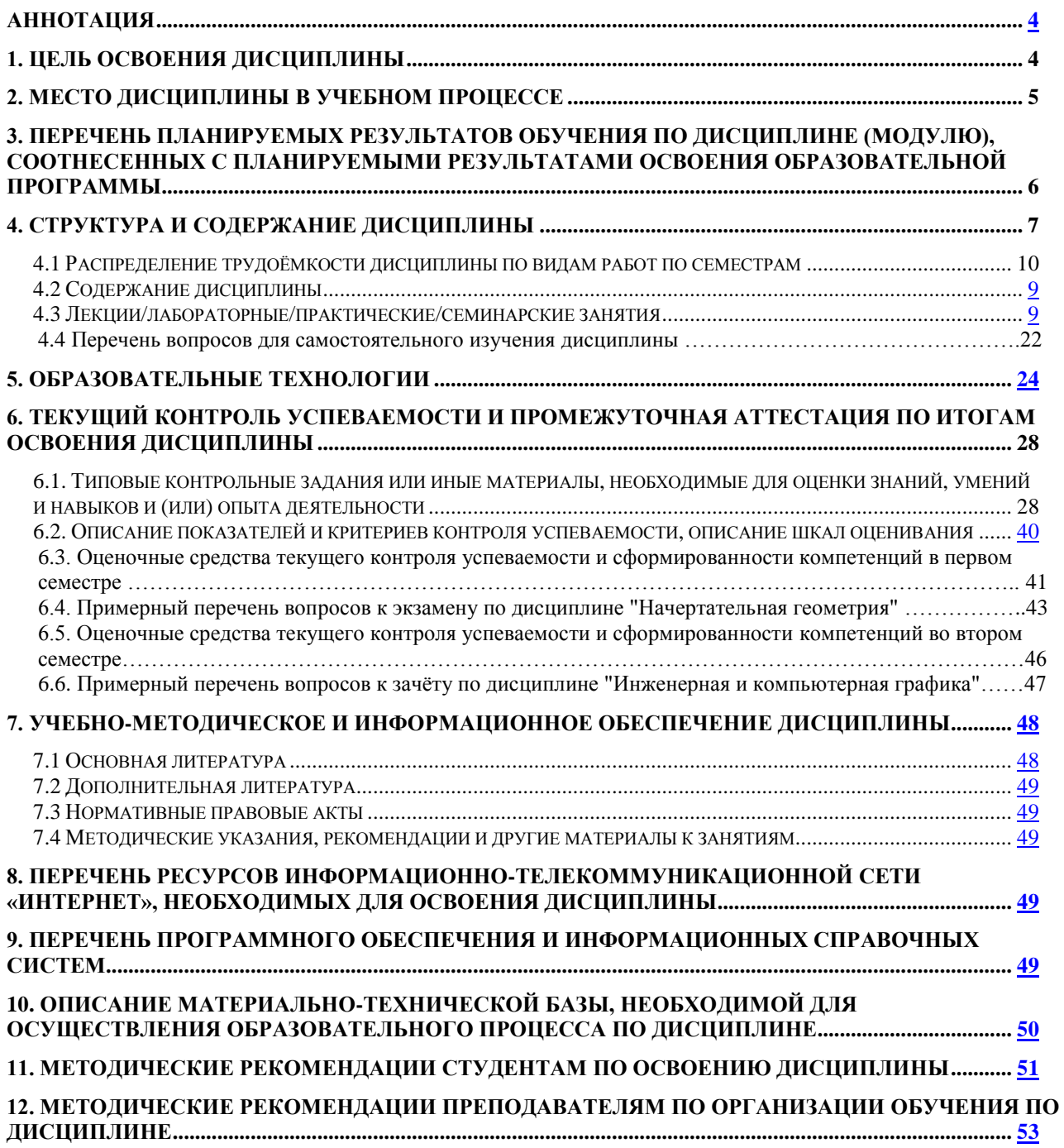

#### **Аннотация**

## **рабочей программы учебной дисциплины Б1.О.34 «Начертательная геометрия» для подготовки бакалавров по направлению подготовки 19.03.02 Продукты питания из растительного сырья, по направленности: Продукты питания из растительного сырья с улучшенными характеристиками**

**Цель освоения дисциплины:** «Начертательная геометрия» является формирование у обучающихся компетенций, обеспечивающих способность:

уметь применять систему фундаментальных знаний для решения технических и технологических проблем наземных транспортнотехнологических средств;

быть готовым к участию в составе коллектива исполнителей к разработке проектно-конструкторской документации по созданию и модернизации наземных транспортно-технологических средств;

уметь выполнять графические работы в соответствии с нормами ЕСКД с использованием цифровых технологий.

Cовременные цифровые технологии помогают реализовывать доступность теоретических материалов и наглядность практических материалов курса «Начертательная геометрия». Также необходимо отметить, что интеграция цифровых и классических технологий при выборе методики преподавания немало способствует более успешному освоению курса и повышению уровня остаточных знаний студентов.

**Место дисциплины в учебном плане:** дисциплина включена в обязательную часть учебного плана по направлению подготовки 19.03.02 Продукты питания из растительного сырья.

**Требования к результатам освоения дисциплины:** в результате освоения дисциплины формируются следующие компетенции: УК-1.1; УК-1.3; ОПК-2.1; ОПК-2.2.

**Краткое содержание дисциплины:** Методы проецирования. Чертеж Монжа. Образование чертежа на двух и трех плоскостях проекций. Задание линии на чертеже. Положение линии относительно плоскостей проекций. Задание плоскости на чертеже. Взаимное положение плоскости и прямой, двух плоскостей. Способы преобразования проекций. Поверхности. Позиционные задачи. Пересечение линии с поверхностью, пересечение плоскостей, пересечение поверхностей.

**Общая трудоемкость дисциплины**: 108 часа (3 зачетных единицы). **Промежуточный контроль:** зачет с оценкой.

#### **Цель освоения дисциплины**

Целью освоения дисциплины «Начертательная геометрия» является формирование у обучающихся компетенций, обеспечивающих способность:

уметь применять систему фундаментальных знаний для решения технических и технологических проблем наземных транспортнотехнологических средств;

быть готовым к участию в составе коллектива исполнителей к разработке проектно-конструкторской документации по созданию и модернизации наземных транспортно-технологических средств;

уметь выполнять графические работы в соответствии с нормами ЕСКД с использованием цифровых технологий.

Cовременные цифровые технологии помогают реализовывать доступность теоретических материалов и наглядность практических материалов курса «Начертательная геометрия». Также необходимо отметить, что интеграция цифровых и классических технологий при выборе методики преподавания немало способствует более успешному освоению курса и повышению уровня остаточных знаний студентов.

#### **2. Место дисциплины в учебном процессе**

Дисциплина «Начертательная геометрия» относится к обязательной части Блока 1 «Дисциплины (модули)» учебного плана.

Дисциплина «Начертательная геометрия» реализуется в соответствии с требованиями ФГОС ВО, ОПОП ВО и Учебного плана по направлению подготовки 19.03.02 Продукты питания из растительного сырья.

Дисциплина «Начертательная геометрия» является основополагающей для изучения следующих дисциплин: «Инженерная и компьютерная графика».

Особенностью дисциплины «Начертательная геометрия» является получение прикладных навыков для успешной профессиональной деятельности в области создания конструкторской документации.

Рабочая программа дисциплины «Начертательная геометрия» для инвалидов и лиц с ограниченными возможностями здоровья разрабатывается

индивидуально с учетом особенностей психофизического развития, индивидуальных возможностей и состояния здоровья таких обучающихся.

## **3. Перечень планируемых результатов обучения по дисциплине, соотнесенных с планируемыми результатами освоения образовательной программы**

Изучение данной учебной дисциплины направлено на формирование у обучающихся компетенций, представленных в таблице 1.

## **4. Структура и содержание дисциплины**

Структура учебной дисциплины представлена на схеме 1.

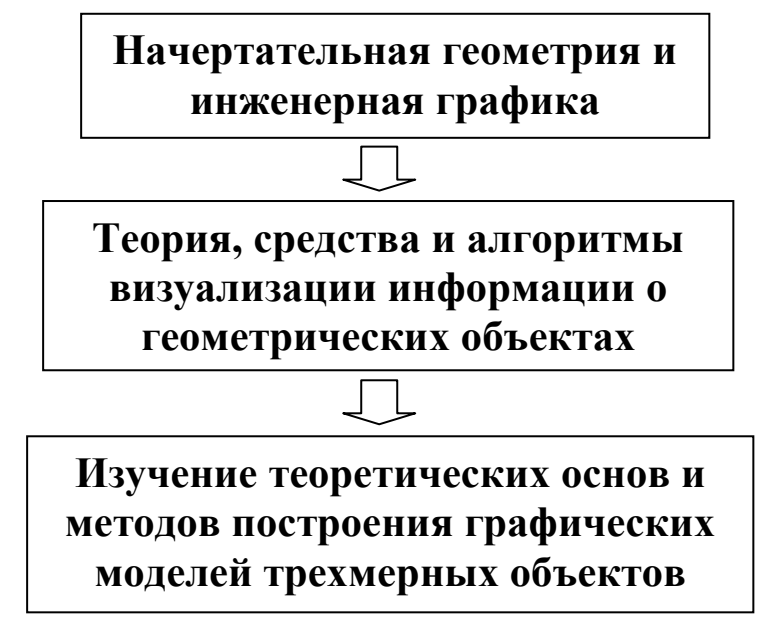

Рис. 1. Структура учебной дисциплины «Начертательная геометрия»

Дисциплина «Начертательная геометрия» изучается в 1 семестре 1 курса и заканчивается зачетом с оценкой.

# Таблица 1

# **Требования к результатам освоения учебной дисциплины**

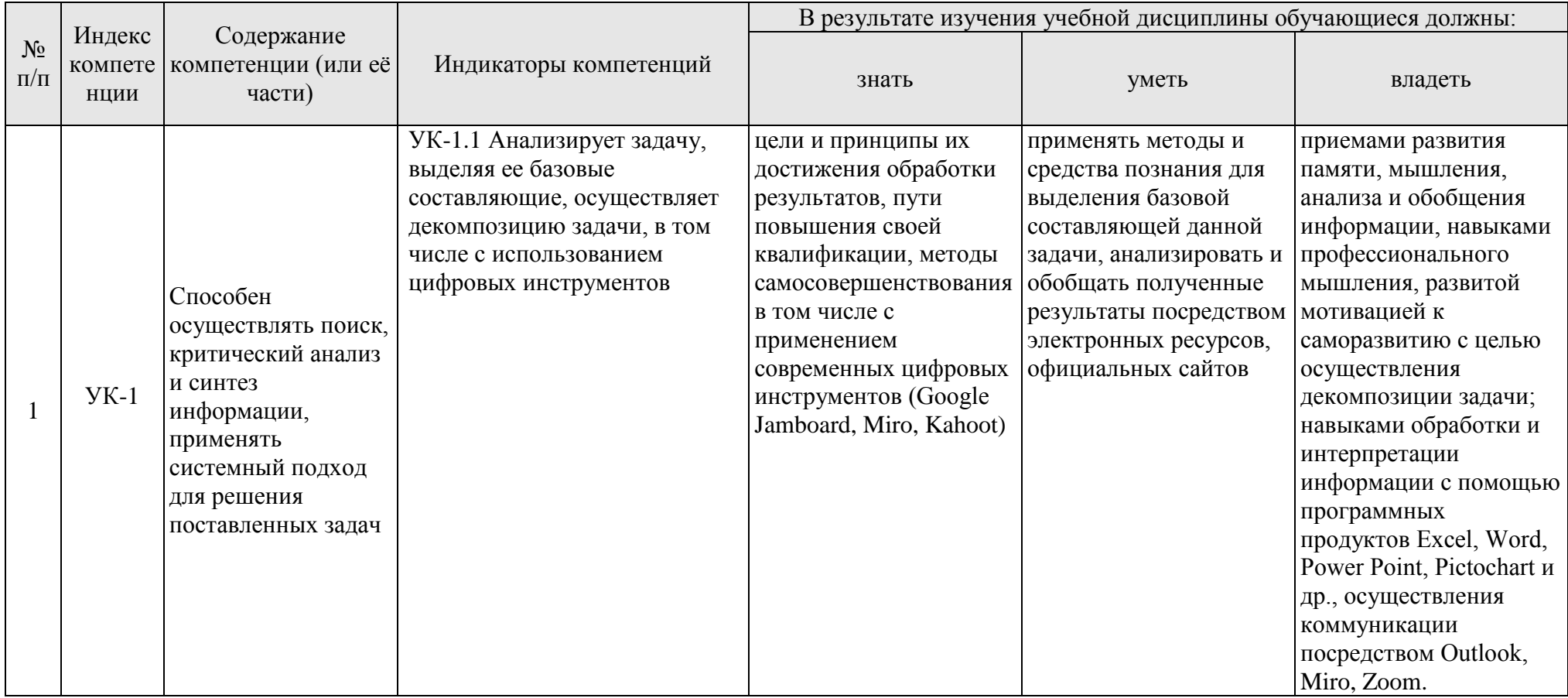

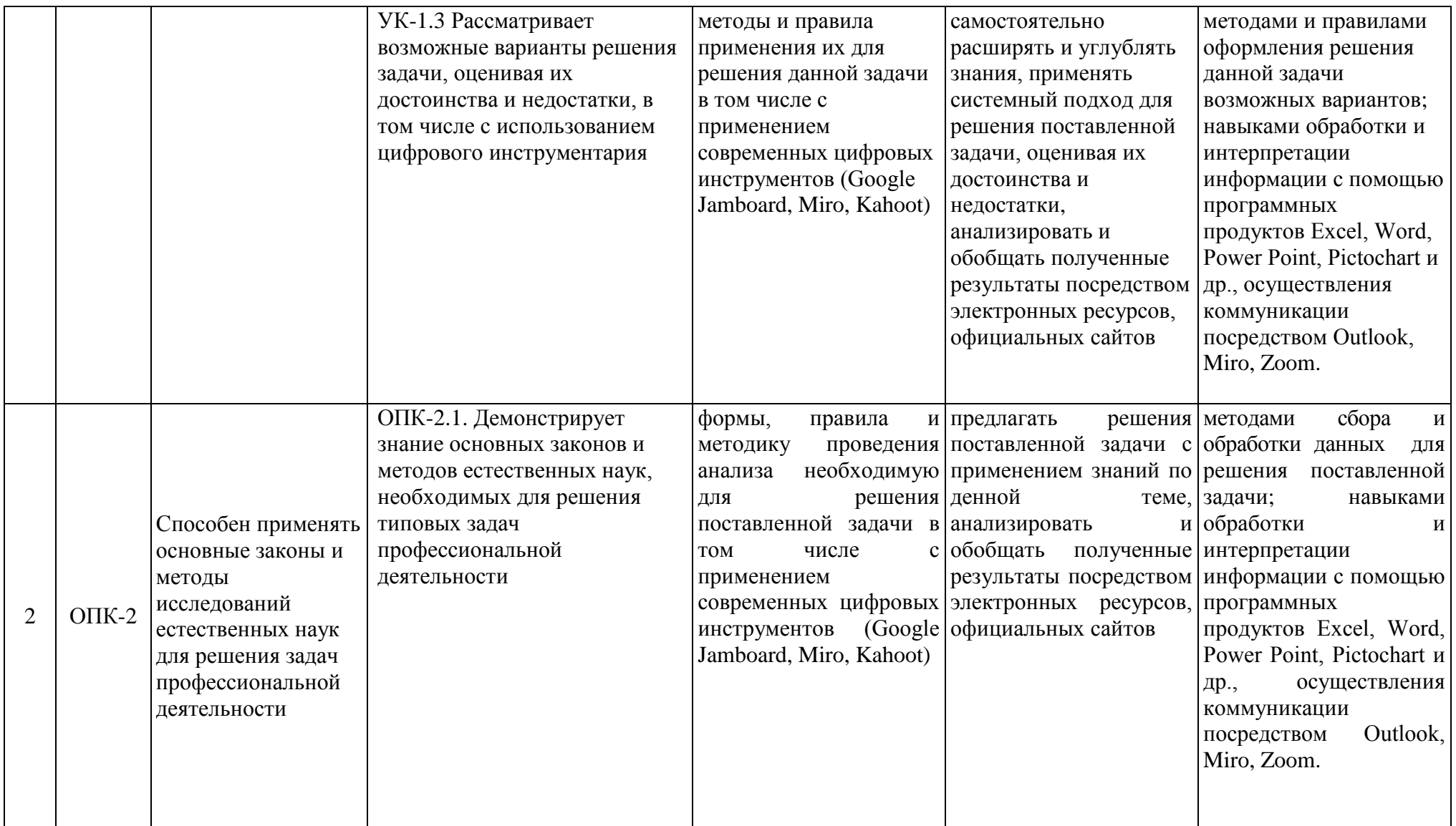

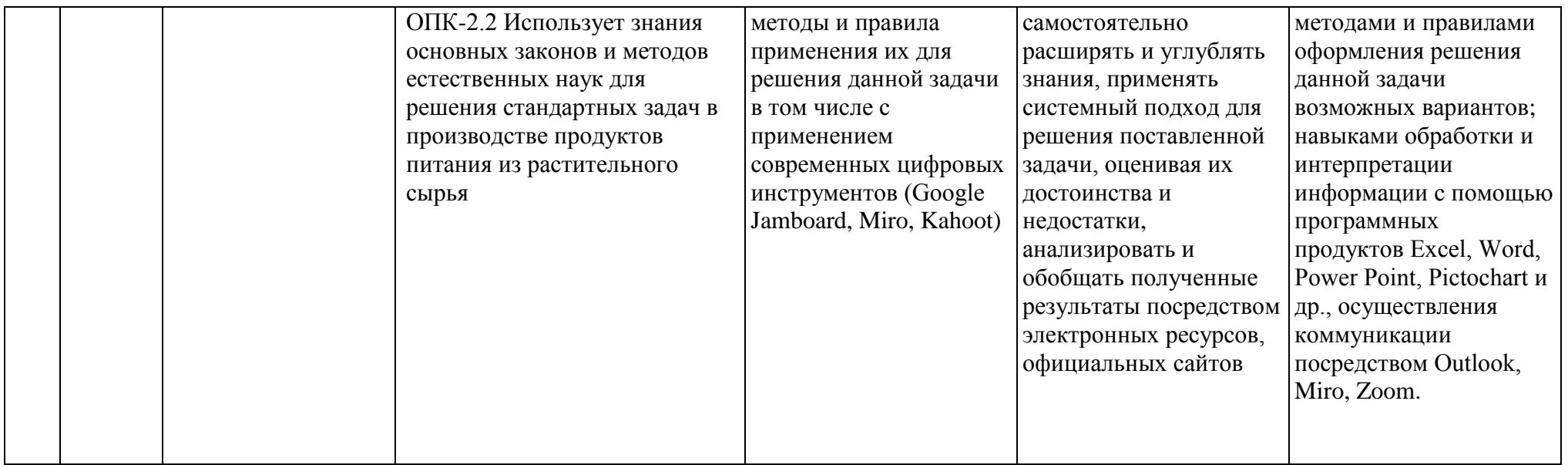

## **4.1 Распределение трудоёмкости дисциплины по видам работ по семестрам**

Общая трудоемкость дисциплины составляет 3 зачетных единицы (108 часа),

их распределение по видам работ в семестре представлено в таблице 2.

<span id="page-9-0"></span>Таблица 2

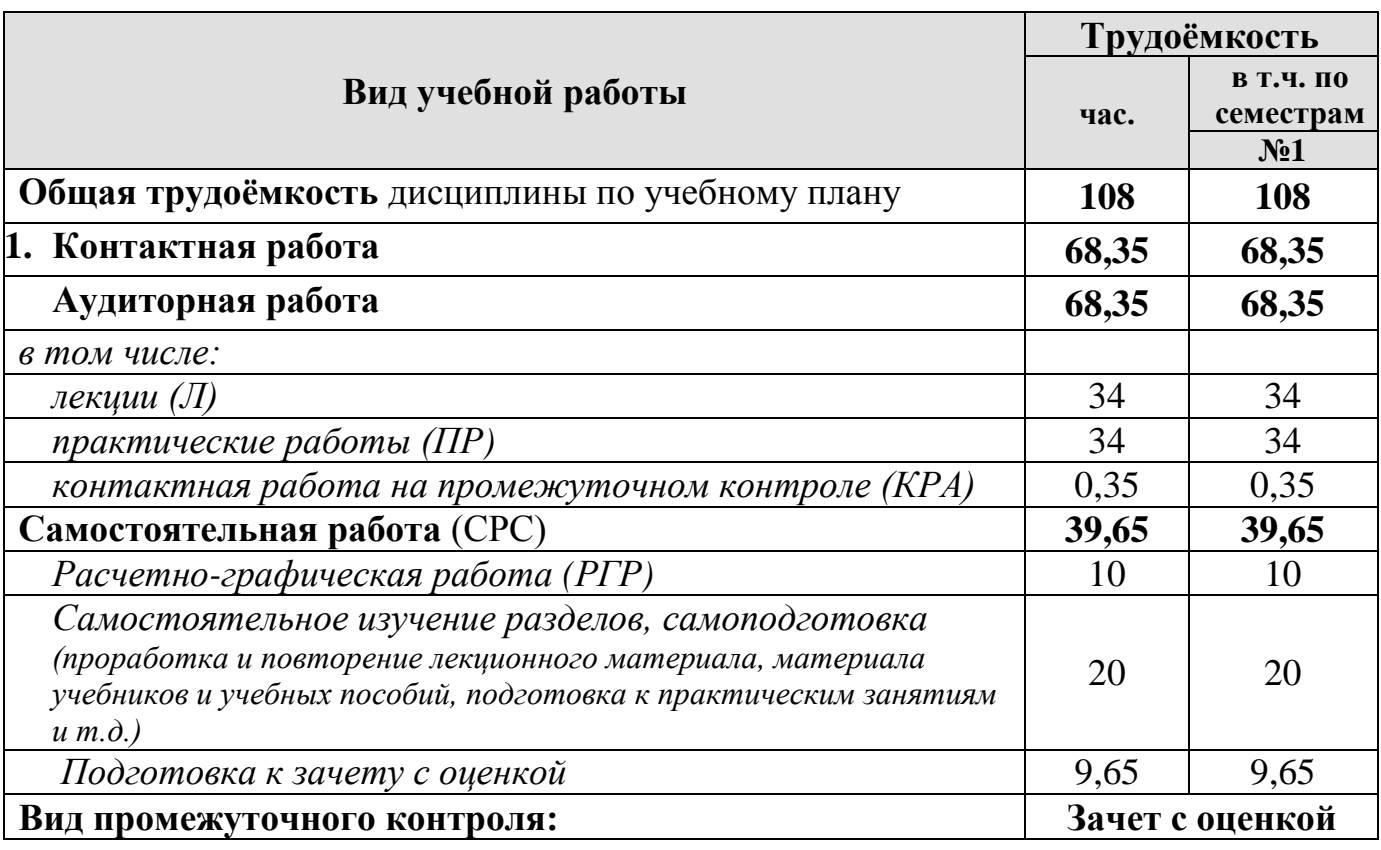

## **Распределение трудоёмкости дисциплины по видам работ по семестрам**

## **4.2 Содержание дисциплины**

Темы дисциплины «Начертательная геометрия» представлены в таблице 3.

Таблица 3

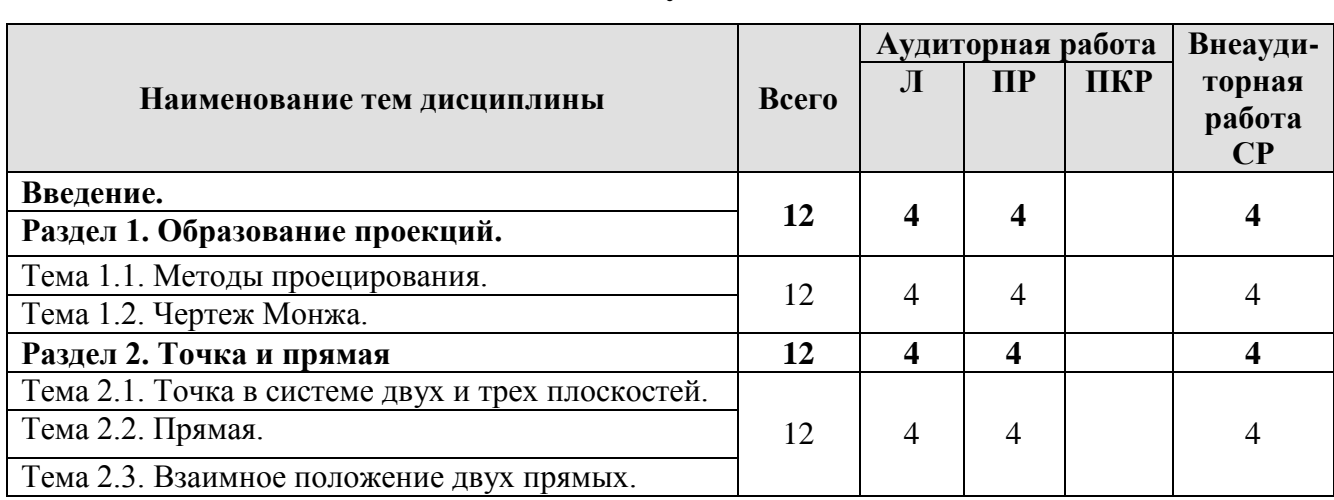

## **Тематический план учебной дисциплины**

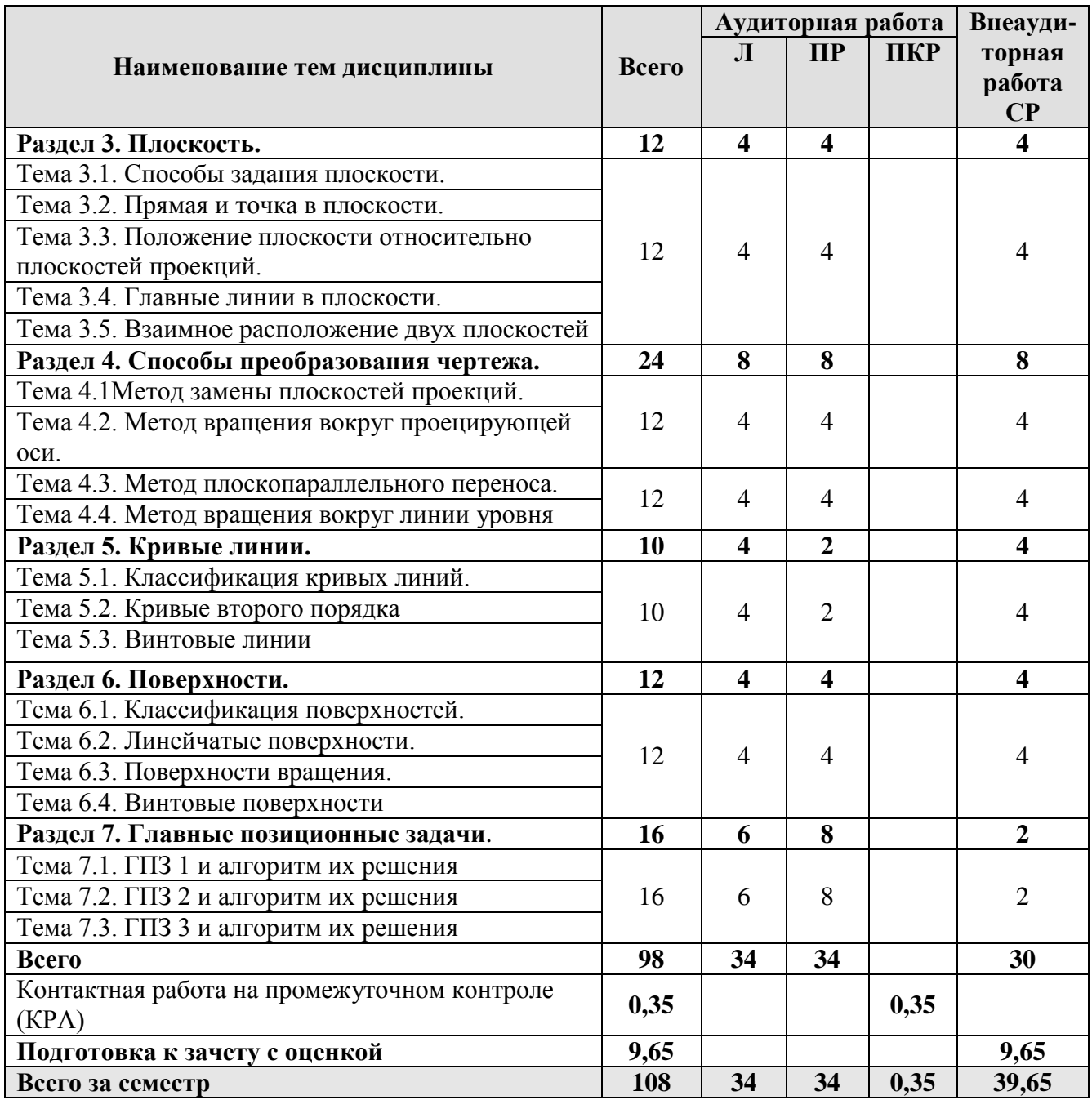

## **Раздел 1. Образование проекций.**

## **Тема 1.1. Методы проецирования.**

- 1. Основные методы проецирования.
- 2. Центральное проецирование.
- 3. Параллельное проецирование.
- 4. Ортогональное (прямоугольного) проецирование и его свойства.

## **Тема 1.2. Чертеж Монжа.**

1. Чертеж Монжа.

## **Раздел 2. Точка и прямая.**

## **Тема 2.1. Точка в системе двух и трех плоскостей.**

- 1. Сущность построения эпюра точки.
- 2. Построение профильной проекции точки.

## **Тема 2.2. Прямая.**

- 1. Прямые: а) общего; б) частного положения.
- 2. Линии уровня.
- 3. Проецирующие линии.

### **Тема 2.3. Взаимное положение двух прямых.**

- 1. Прямые параллельные.
- 2. Прямые пересекающиеся.
- 3. Прямые скрещивающиеся.

## **Раздел 3. Плоскость.**

## **Тема 3.1. Способы задания плоскости.**

1. Способы задания плоскости в пространстве.

## **Тема 3.2. Прямая и точка в плоскости.**

- 1. Точка принадлежит плоскости.
- 2. Прямая принадлежит плоскости.
- 3. Прямая параллельна (перпендикулярна) плоскости.

## **Тема 3.3. Положение плоскости относительно плоскостей проекций.**

- 1. Плоскость общего положения.
- 2. Плоскости проецирующие.

3. Плоскости уровня.

## **Тема 3.4. Главные линии в плоскости.**

- 1. Главные линии в плоскости.
- 2. Горизонталь плоскости.
- 3. Фронталь плоскости.

4. Линия наибольшего наклона плоскости.

## **Тема 3.5. Взаимное расположение двух плоскостей**

- 1. Взаимно параллельные плоскости.
- 2. Взаимно перпендикулярные плоскости.

## **Раздел 4. Способы преобразования чертежа.**

## **Тема 4.1. Метод замены плоскостей проекций.**

1. Основные задачи, которые можно решить с помощью методов преобразования чертежа.

2. Суть метода замены плоскостей проекций.

3. Расположение дополнительных плоскостей проекций, для преобразования прямой общего положения в: а) прямую уровня; б) проецирующую.

4. Расположение дополнительных плоскостей проекций, для преобразования плоскости общего положения в: а) проецирующую; б) плоскость уровня.

## **Тема 4.2. Метод вращения вокруг проецирующей оси.**

1. Основные задачи, которые можно решить с помощью метода вращения вокруг проецирующей оси.

2. Суть метода вращения вокруг проецирующей оси.

**Тема 4.3. Метод плоскопараллельного переноса.**

1. Основные задачи, которые можно решить с помощью метода плоскопараллельного переноса.

2. Суть метода плоскопараллельного переноса.

### **Тема 4.4. Метод вращения вокруг линии уровня.**

1. Основные задачи, которые можно решить с помощью метода вращения вокруг линии уровня.

2. Суть метода вращения вокруг линии уровня.

## **Раздел 5. Кривые линии.**

**Тема 5.1. Классификация кривых линий.**

1. Классификация кривых линий.

## **Тема 5.2. Кривые второго порядка.**

1. Кривые второго порядка.

2. Образование кривых второго порядка.

### **Тема 5.3. Винтовые линии.**

1. Образование цилиндрической винтовой линии. Ее основные параметры.

## **Раздел 6. Поверхности.**

### **Тема 6.1. Классификация поверхностей.**

1. Классификация поверхностей по критериям классификации: а) вид образующей; б) характер перемещения образующей.

2. Определитель поверхности.

3. Очерк поверхности.

4. Признак принадлежности точки поверхности.

## **Тема 6.2. Линейчатые поверхности.**

1. Линейчатые поверхности.

2. Образование линейчатых поверхностей?

## **Тема 6.3. Поверхности вращения.**

1. Поверхности вращения.

2. Классификация поверхностей вращения по критериям классификации: а) вид образующей; б) характер перемещения образующей.

3. Поверхности вращения с образующей окружностью.

4. Нахождение точки на поверхности сферы и тора.

## **Тема 6.4. Винтовые поверхности.**

1. Винтовые поверхности. 2. Использование винтовых поверхностей в технике.

## **Раздел 7. Главные позиционные задачи**.

## **Тема 7.1. ГПЗ 1 и алгоритм их решения.**

1. Задачи, относящиеся к главным позиционным.

2. Решение задач на построение точки (точек) пересечения прямой линии с поверхностью. Алгоритм решения этих задач.

## **Тема 7.2. ГПЗ 2 и алгоритм их решения.**

1. Решение задач на построение линий пересечения двух поверхностей.

**Тема 7.3. ГПЗ 3 и алгоритм их решения.**

1. Выбор оптимального посредника при решении главных позиционных задач.

2. Использование теоремы «Монжа» при пересечении двух поверхностей.

### **4.3 Лекции/практические занятия**

Содержание лабораторно-практических занятий представлено в таблице 4.

Таблица 4

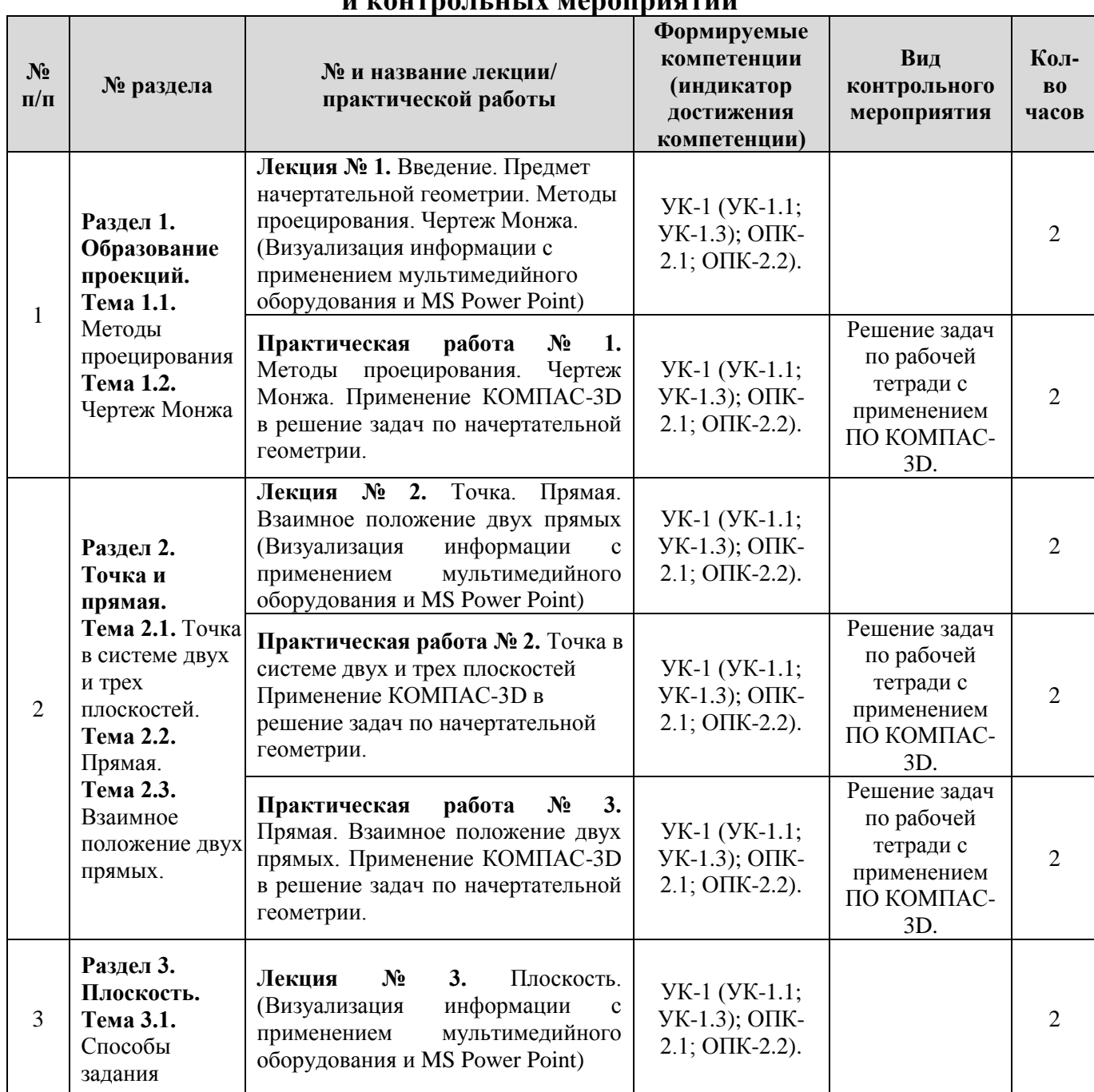

## **Содержание лабораторно-практических занятий и контрольных мероприятий**

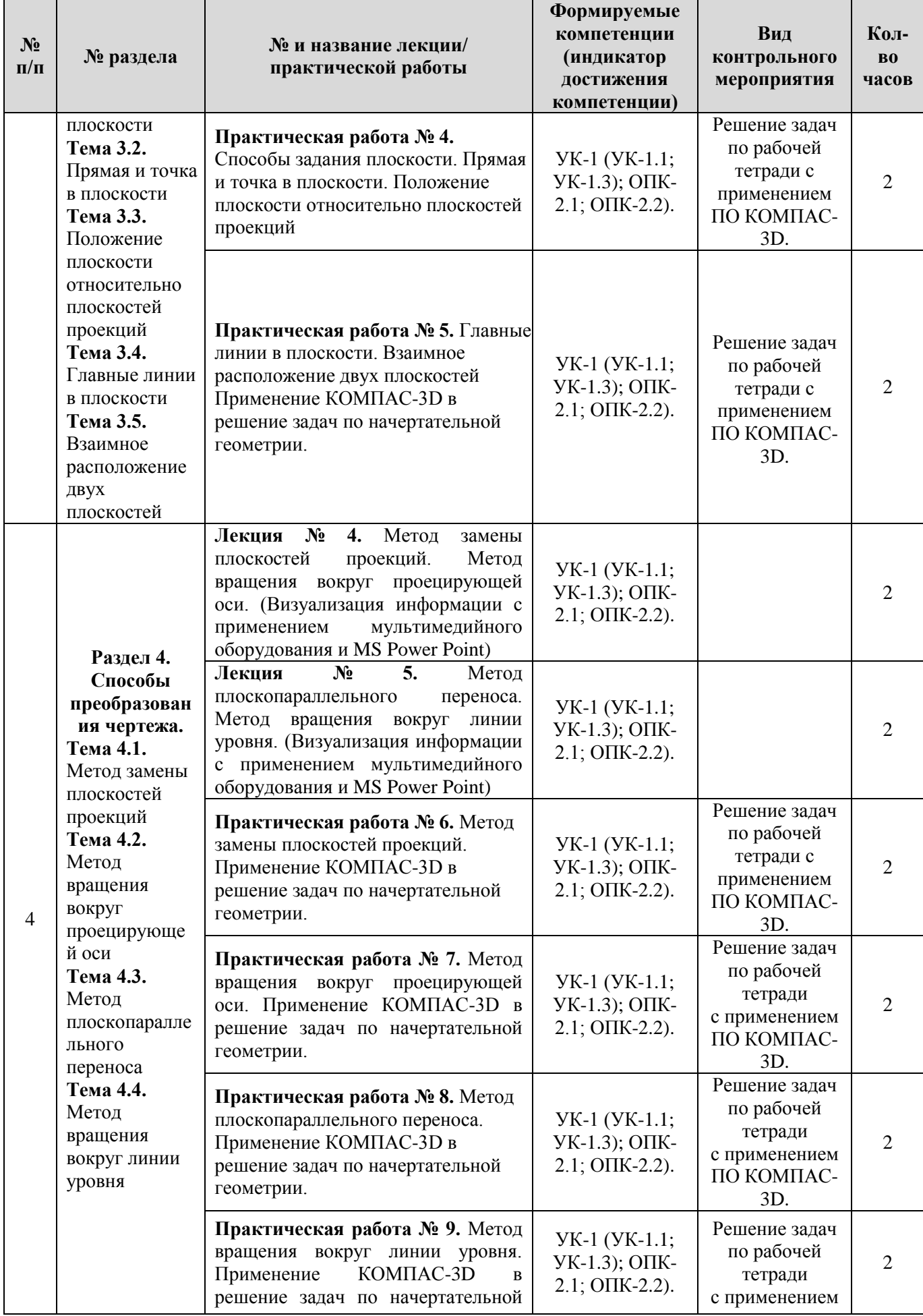

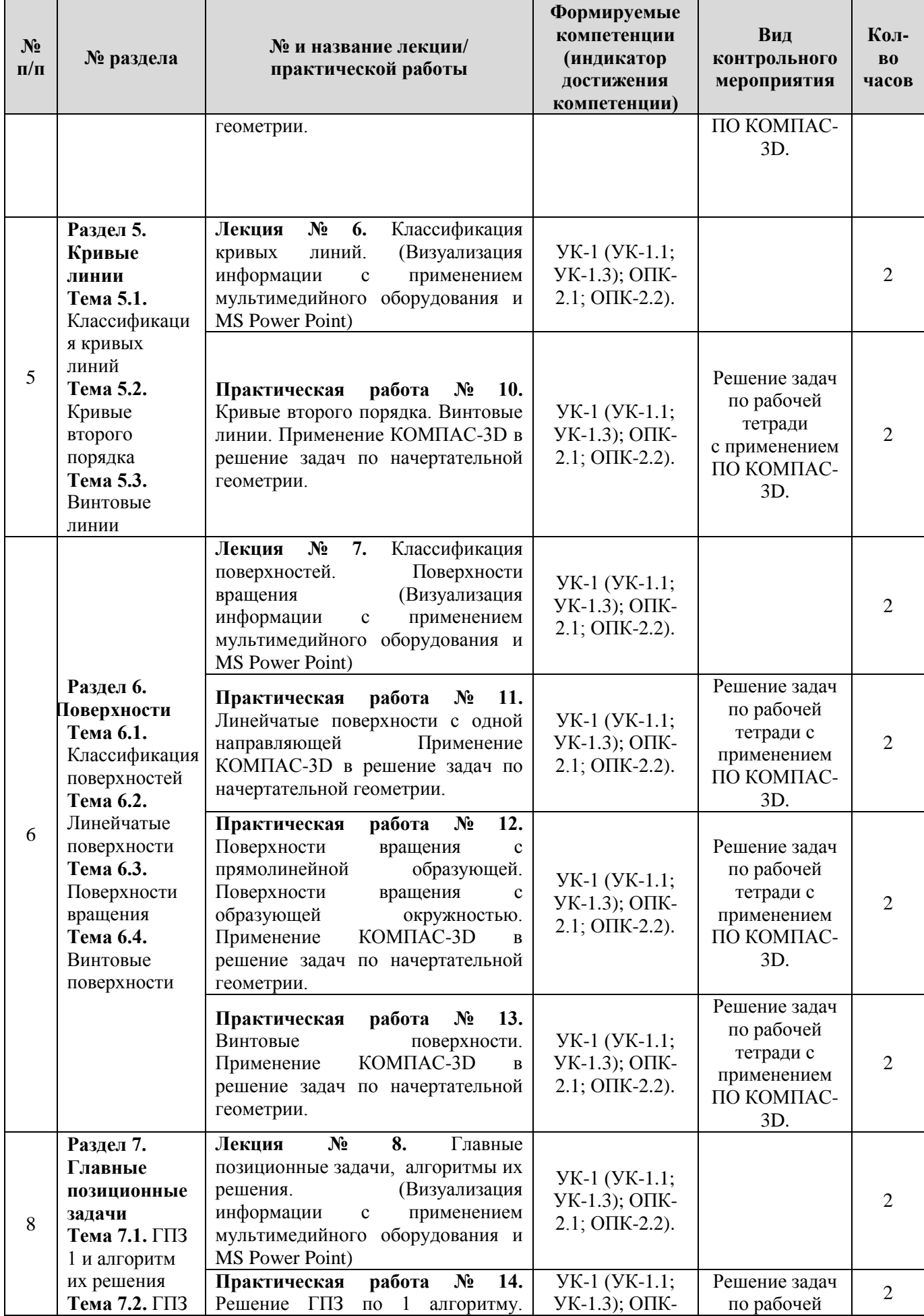

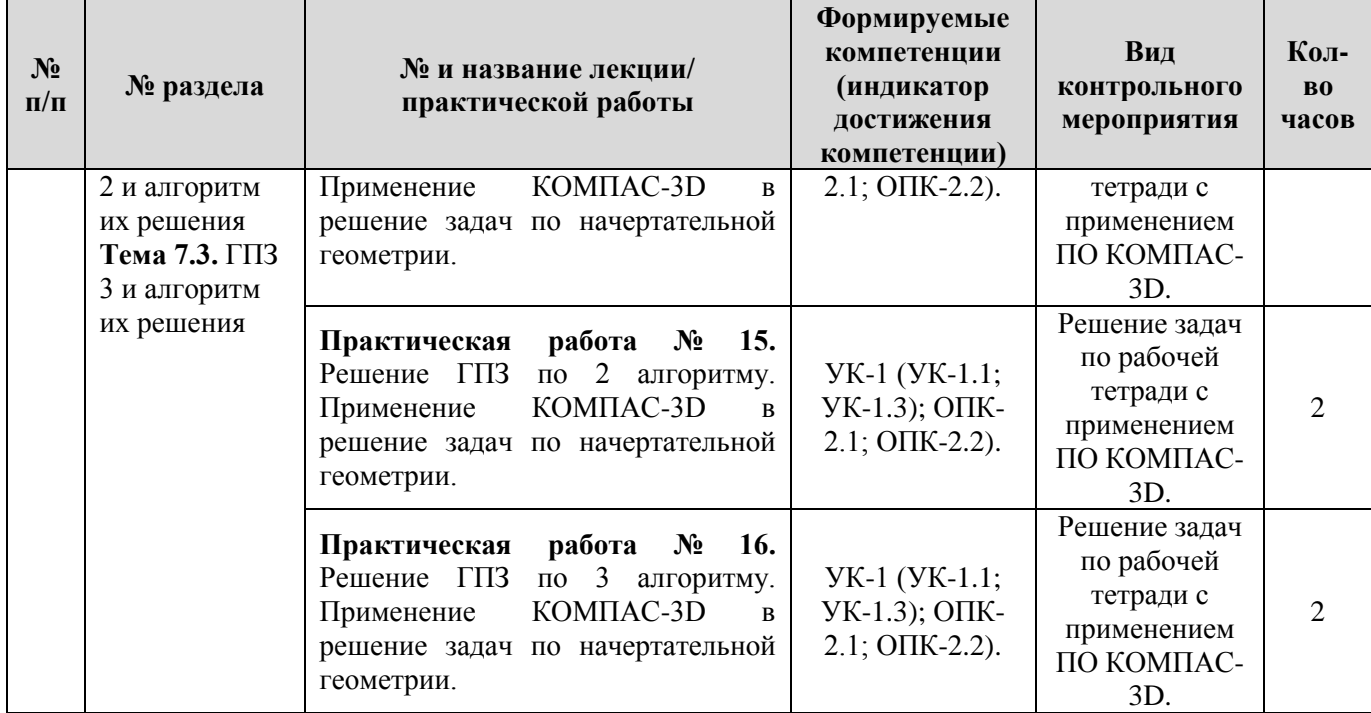

Таблица 5

# **Перечень вопросов для самостоятельного изучения дисциплины**

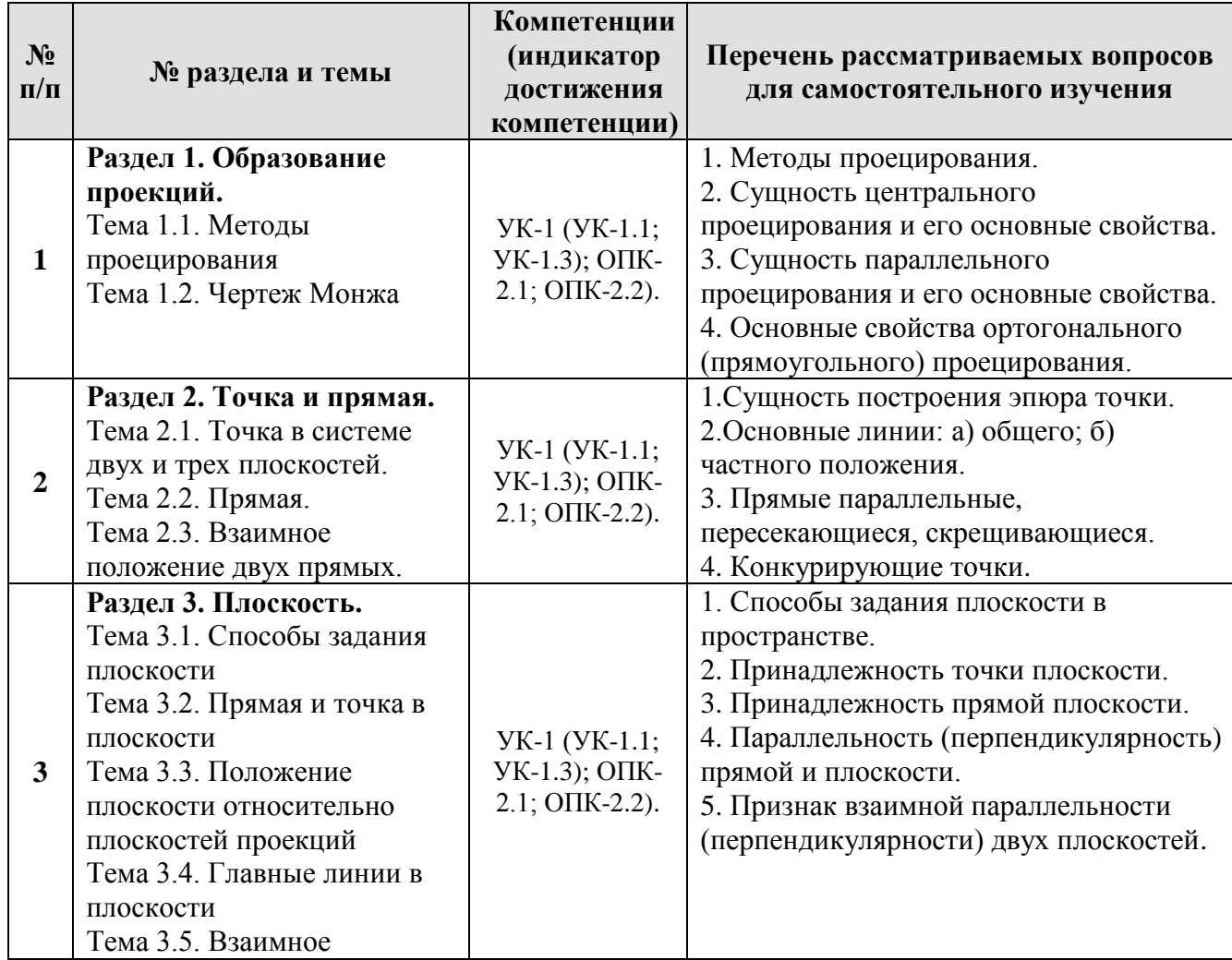

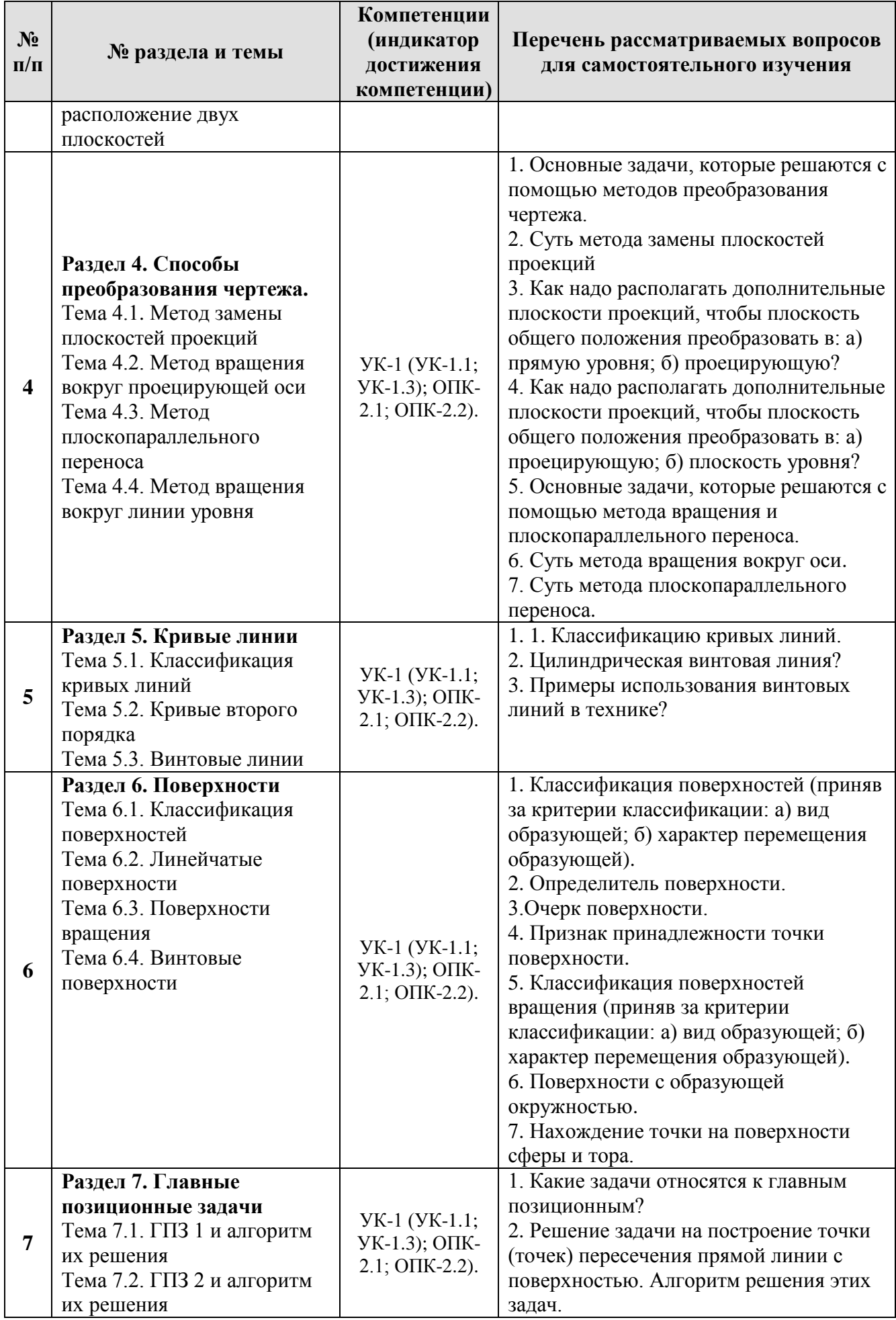

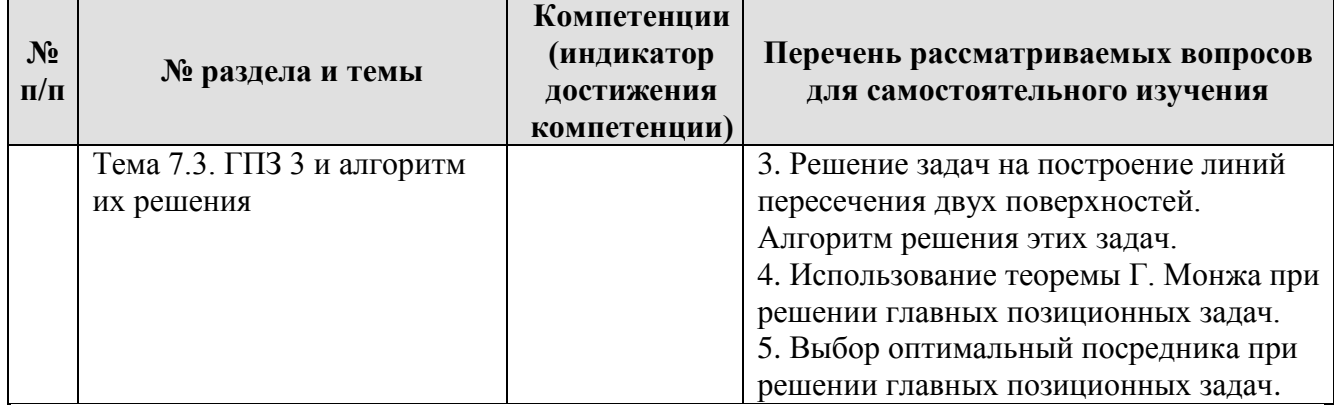

### **5. Образовательные технологии**

При изучении дисциплины «Начертательная геометрия» используются как традиционная (объяснительно-иллюстративная), так и инновационные технологии обучения – интерактивные и мультимедийные формы.

*Основные формы обучения*:

- теоретические – лекция;

- практические – практическая работа.

*Методы обучения:*

**-** по источнику обучения: словесные (объяснение, беседа, дискуссия, лекция); наглядные: иллюстрация, демонстрация; практические работы;

- по степени активности студентов в учебном процессе: репродуктивные, продуктивные, исследовательские.

*Виды средств обучения*: материальные, текстовые, электронные, технические.

Применение активных и интерактивных образовательных технологий представлено в таблице 6.

Таблица 6

## **Применение активных и интерактивных образовательных технологий**

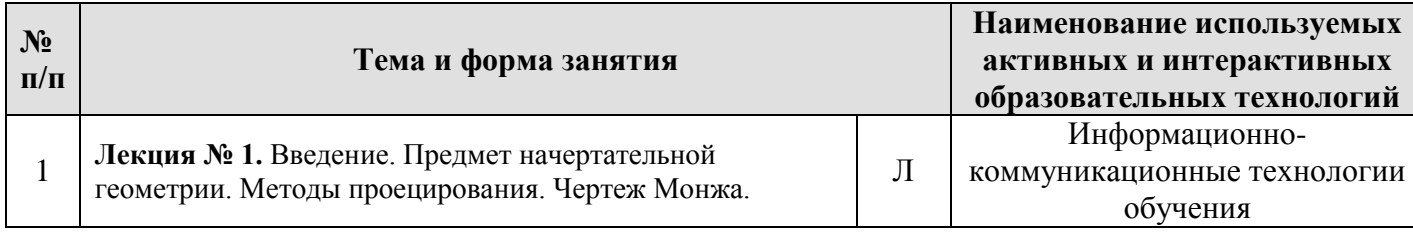

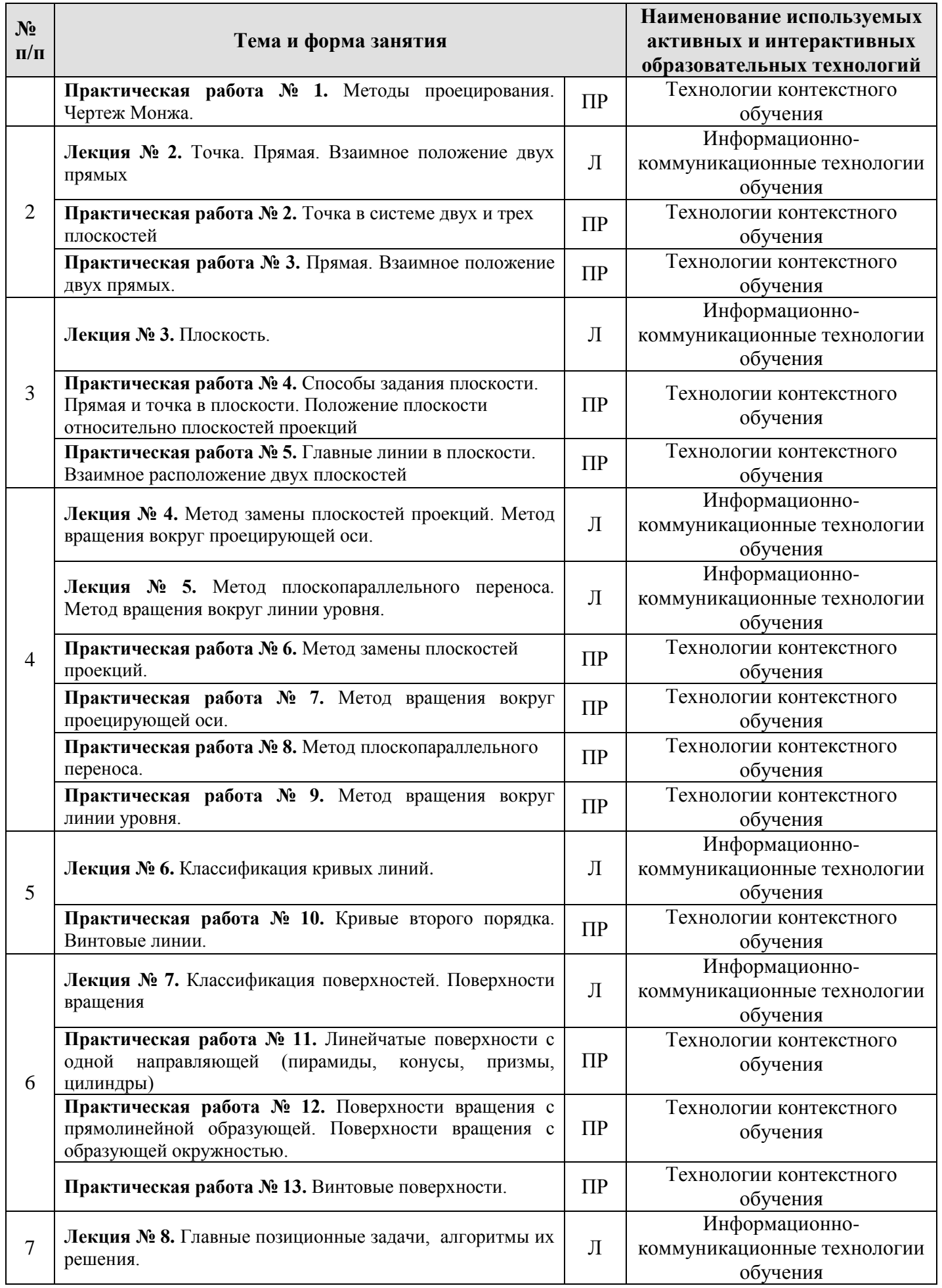

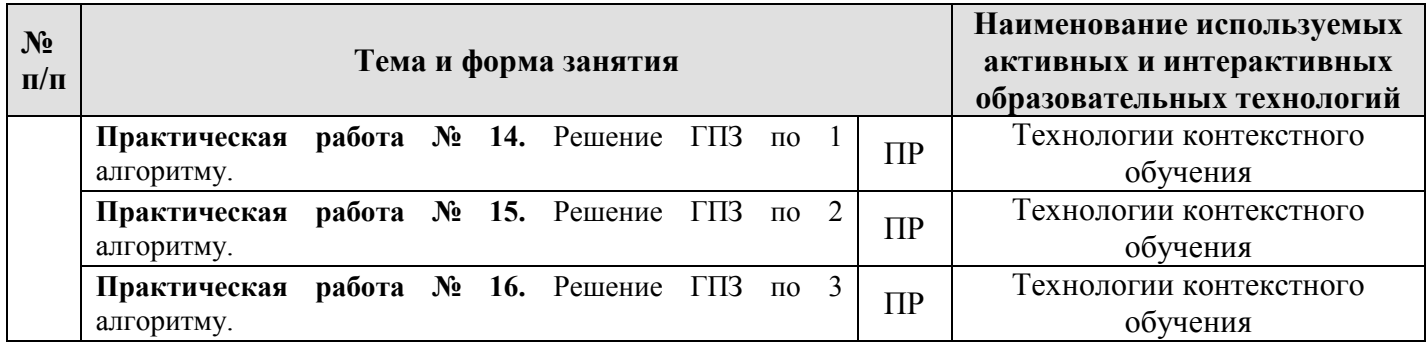

### **6. Текущий контроль успеваемости и промежуточная аттестация**

### **по итогам освоения дисциплины**

# **6.1. Типовые контрольные задания, необходимые для оценки знаний, умений и навыков**

1. Примерные задачи из рабочей тетради (рис. 2).

2. Примерные варианты заданий и образцы выполнения РГР (рис. 3, рис. 4 и рис. 5):

### Формат A3. **Тема: «Методы преобразования чертежа».**

1. Построить по индивидуально заданным координатам проекции многогранника;

2. Определить натуральную величину основания многогранника;

3. Определить натуральную величину сечения фигуры;

4. Определить натуральную величину двугранного угла многогранника.

### Формата А3. **Тема: «Главные позиционные задачи».**

1. Построить по индивидуальным заданиям проекции двух поверхностей;

2. Построить линию пересечения поверхностей;

3. Выполнить обводку чертежа с учетом видимости.

18. Достройте фронтальную проекцию плоского треугольника АВСDE.

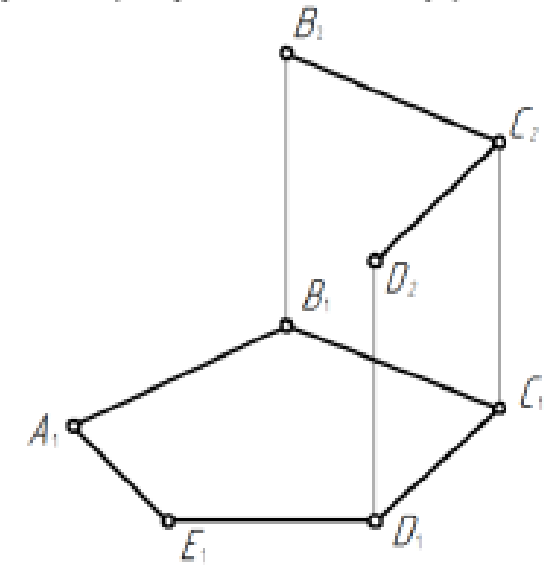

19. Достройте проекции квадрата, лежащего в  $\alpha$  ( $h \cap f$ ), если известна диагональ  $AC$ .

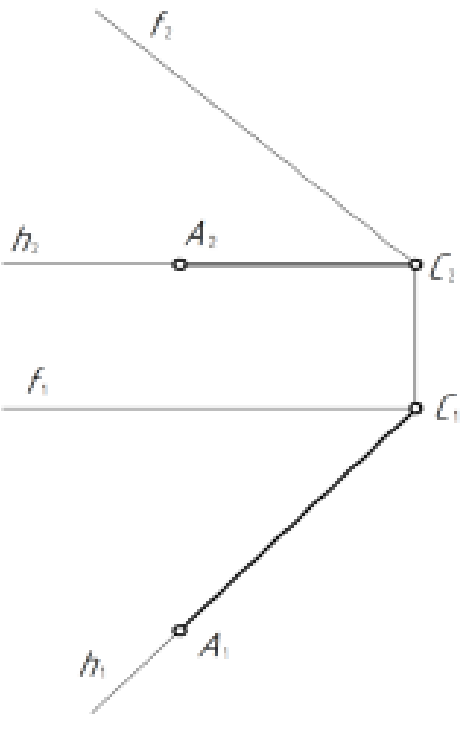

 $15\,$ 

Рис. 2. Пример задач из рабочей тетради

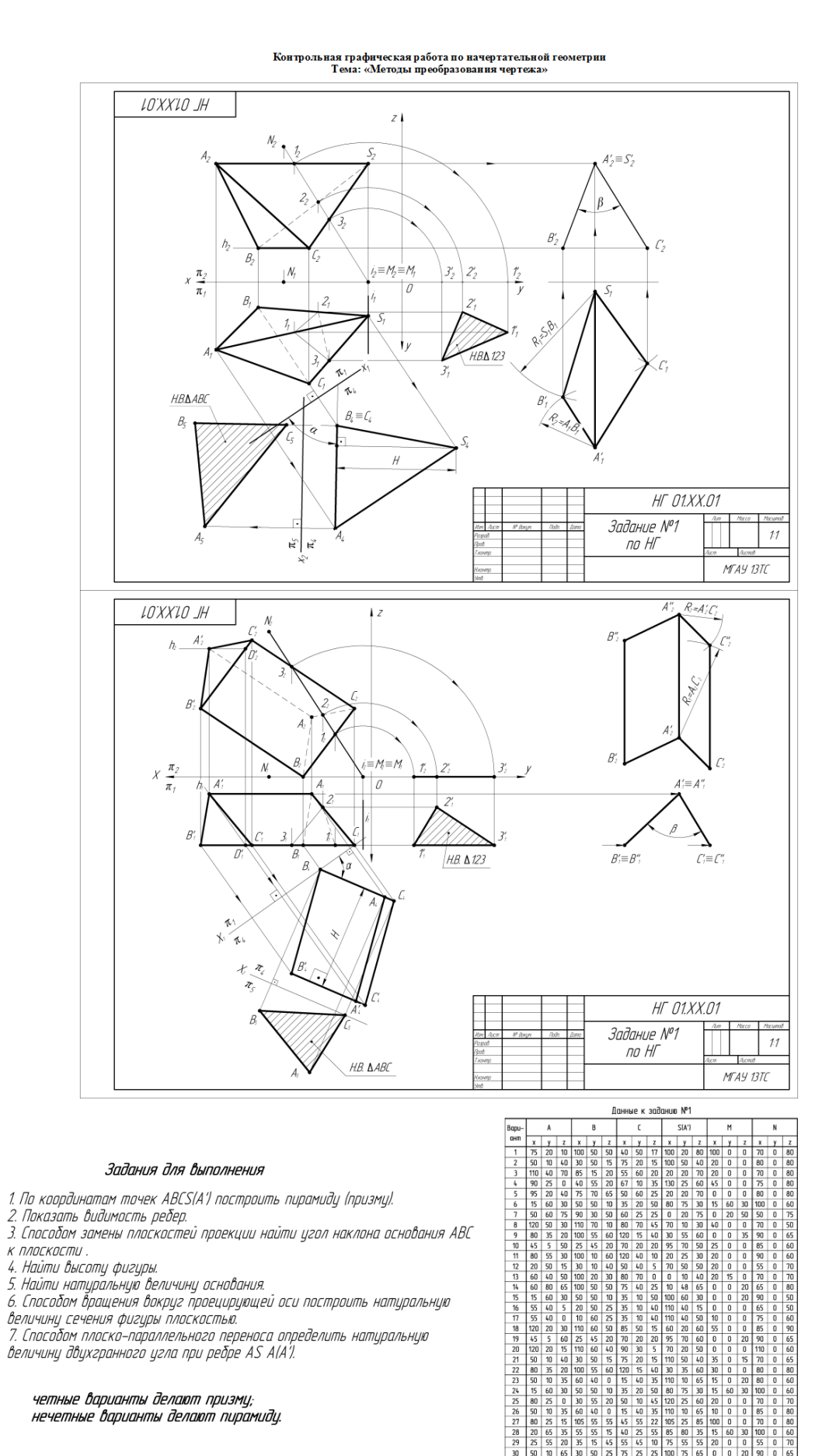

Рис. 3. Варианты заданий и образец выполнения расчетно-графической работы по теме «Методы преобразования чертежа»

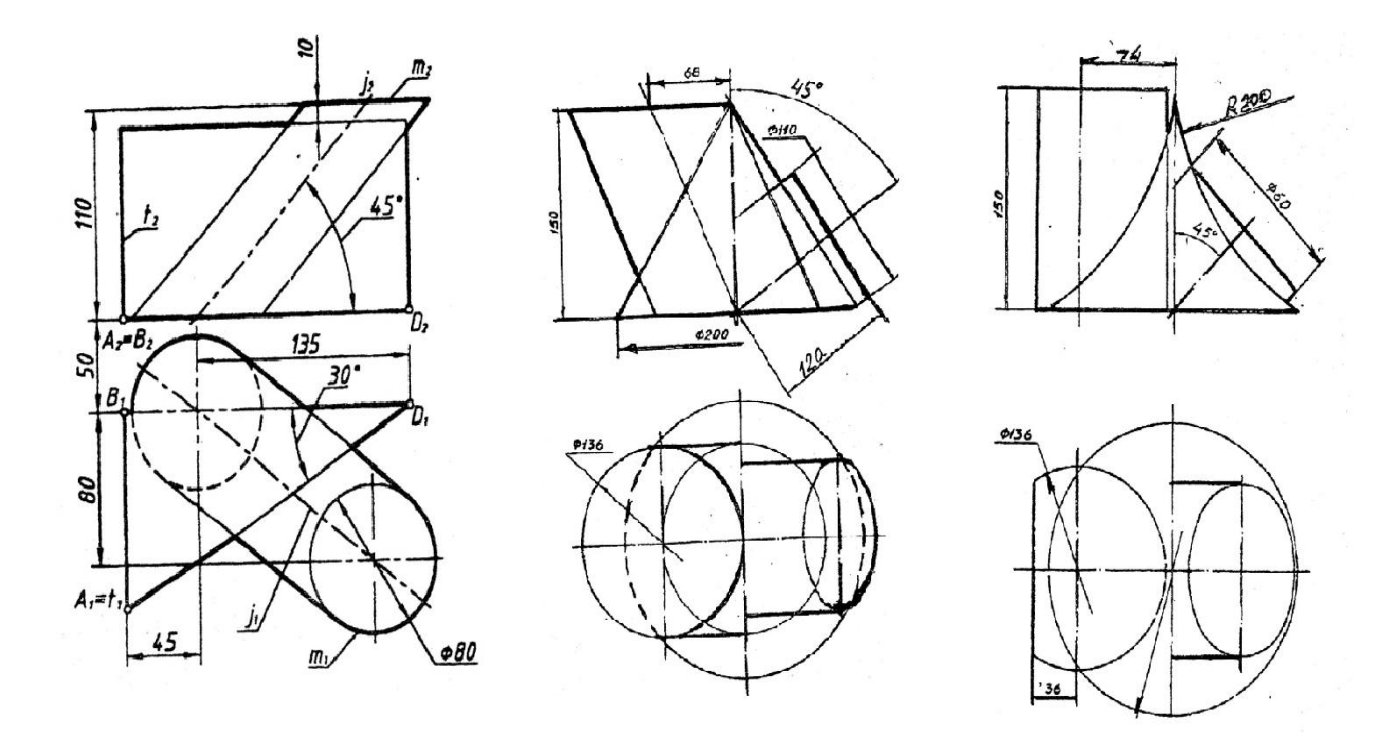

Рис. 4. Вариант заданий к расчетно-графической работе по теме «Главные

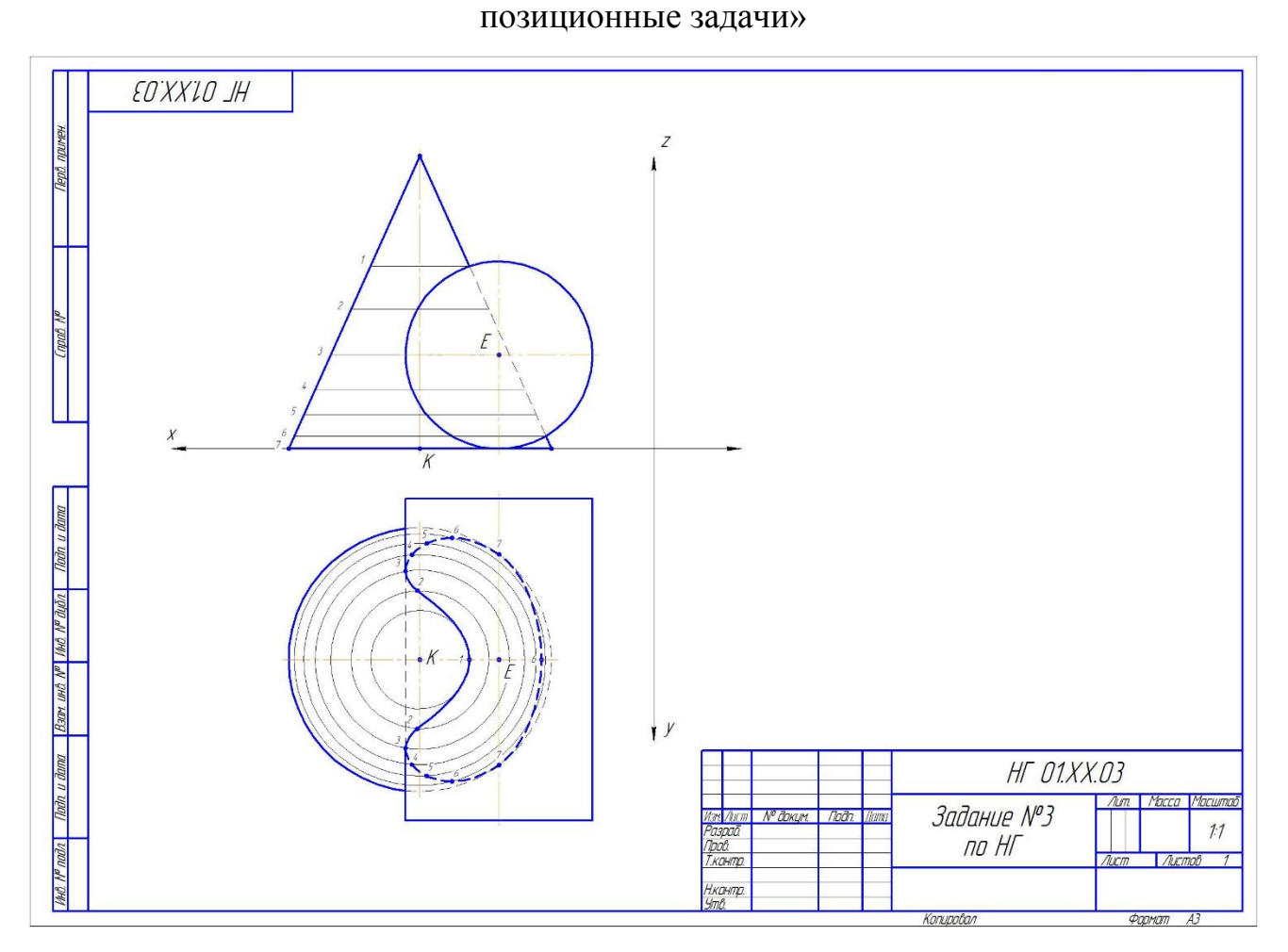

Рис. 5. Образец выполнения расчетно-графической работы №2 по теме

«Главные позиционные задачи»

### **Контрольные вопросы для защиты расчетно-графической работы**

1. Какие основные задачи решаются с помощью методов преобразования чертежа?

2. Суть метода замены плоскостей проекций?

3. Как надо располагать дополнительные плоскости проекций, чтобы плоскость общего положения преобразовать в: а) прямую уровня; б) проецирующую?

4. Как надо располагать дополнительные плоскости проекций, чтобы плоскость общего положения преобразовать в: а) проецирующую; б) плоскость уровня?

5. Какие основные задачи решаются с помощью метода вращения и плоскопараллельного переноса?

6. Суть метода вращения вокруг оси и плоскопараллельного переноса?

- 7. Какие поверхности даны?
- 8. По какому алгоритму решалась задача?
- 9. Как найти точку на данной поверхности?
- 10. Как определить видимость линии пересечения данных поверхностей?

*По результатам выполнения и защиты расчетно-графической работы студенту дается допуск к экзамену.* 

# **Примерный перечень вопросов к зачету с оценкой по дисциплине «Начертательная геометрия»**

- 1. Методы проецирования.
- 2. Свойства ортогонального проецирования.
- 3. Теорема о проецировании прямого угла.
- 4. Как образуется чертеж Монжа?
- 5. Как задать точку на чертеже Монжа?
- 6. Как задать на чертеже линию?
- 7. Как задать на чертеже прямую линию?
- 8. Взаимное расположение прямых.
- 9. Положение прямых относительно плоскостей проекций.
- 10. Как определить принадлежность точки заданной линии?
- 11. Как задать точку, принадлежащую линии?
- 12. Как задать на чертеже плоскость, поверхность?
- 13. Взаимное расположение прямой и плоскости.
- 14. Взаимное расположение плоскостей.
- 15. Главные линии плоскости, их свойства.
- 16. Поверхности: поверхности вращения; винтовые
- 17. Что такое определитель?
- 18. Что такое закон Каркаса?
- 19. Как задать точку, принадлежащую поверхности?
- 20. Какие линии поверхности могут занимать проецирующее положение?

21. Что такое вырожденная проекция поверхности? Ее собирательное свойство.

22. Преобразование чертежа.

- 23. Введение новой плоскости проекций.
- 24. Вращение вокруг проецирующей прямой.
- 25. Плоскопараллельный перенос.
- 26. Вращение относительно линии уровня.
- 27. Определение натуральной величины отрезка.
- 28. Определение натуральной величины плоского угла.
- 29. Определение натуральной величины двугранного угла.
- 30. Позиционные задачи: 1 алгоритм; 2 алгоритм; 3 алгоритм.

31. Какие поверхности могут использоваться в качестве вспомогательных?

32. Способ проецирующих плоскостей. Кривые 2-го порядка на конусе и цилиндре вращения.

- 33. Способ плоскостей общего положения.
- 34. Для каких поверхностей его можно использовать?
- 35. Способ сфер. Когда его можно использовать?
- 36. Теорема Монжа.

## **6.2. Описание показателей и критериев контроля успеваемости,**

#### **описание шкал оценивания**

Дисциплина «Начертательная геометрия» заканчивается сдачей зачета с оценкой.

Для оценки знаний, умений, навыков и формирования компетенций по дисциплине применяется традиционная система контроля и оценки успеваемости студентов, представленная в таблице 7.

Таблица 7

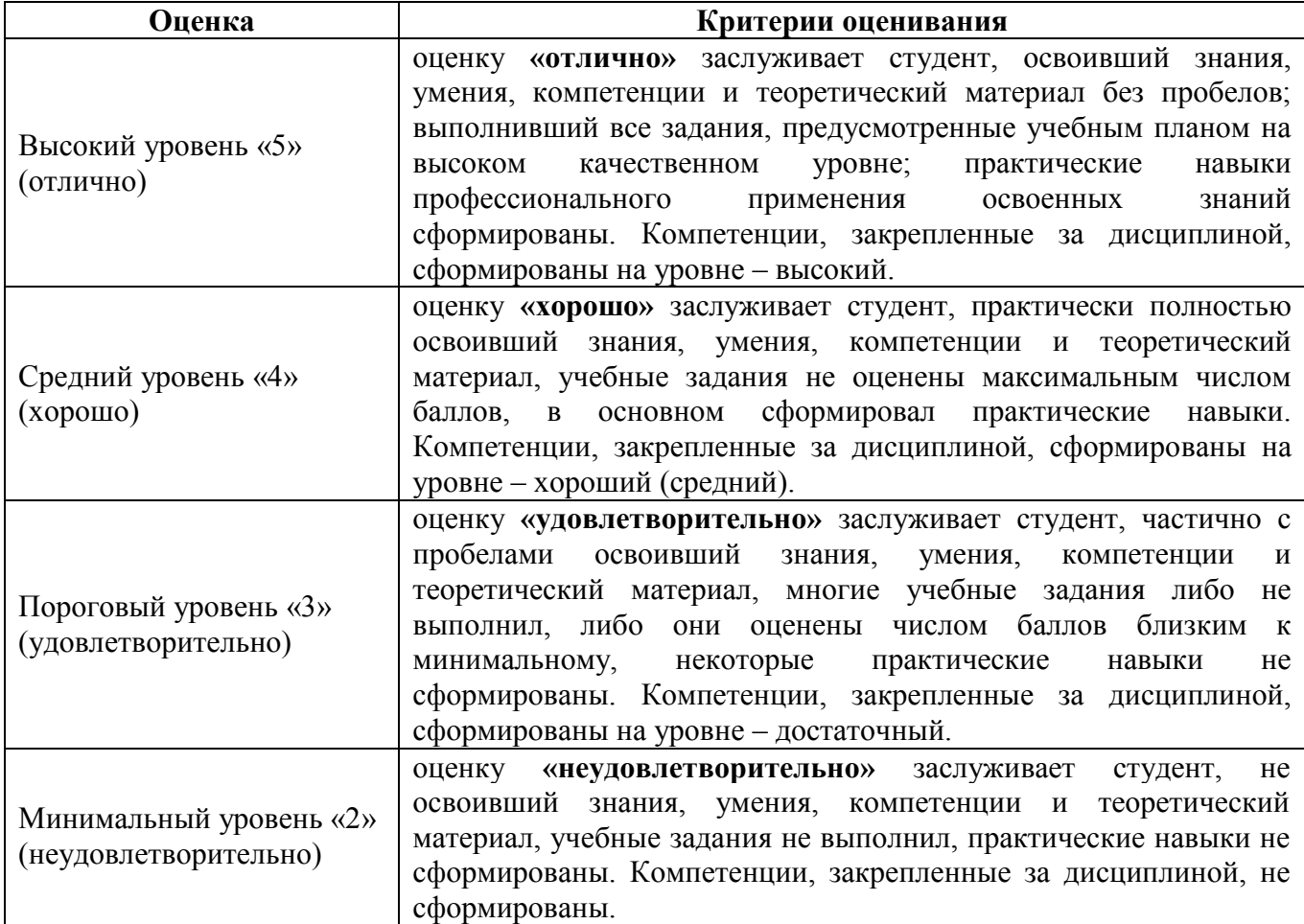

## **Критерии оценивания результатов обучения**

#### **7. Учебно-методическое и информационное обеспечение дисциплины**

#### **7.1 Основная литература**

1. Дорохов, А.С. Начертательная геометрия: учебное пособие / А.С. Дорохов, М.В. Степанов, Д.М. Скороходов; Российский государственный аграрный университет - МСХА имени К.А. Тимирязева (Москва). – Электрон. текстовые дан. – Москва: РГАУ-МСХА им. К.А. Тимирязева, 2018 – 83 с. – Коллекция: Учебная и учебно-методическая литература. – Режим доступа: [http://elib.timacad.ru/dl/local/umo199.pdf.](http://elib.timacad.ru/dl/local/umo199.pdf)

2. Чекмарев, А.А. Начертательная геометрия и черчение: учебник для вузов / А.А. Чекмарев. – 7-е изд., испр. и доп. — Москва: Издательство Юрайт, 2021. – 423 с. – (Высшее образование). – ISBN 978-5-534-07024-8. – Текст: электронный // Образовательная платформа Юрайт [сайт]. – URL: <https://urait.ru/bcode/468340>

3. Тарасов, Б.Ф. Начертательная геометрия: учебник / Б.Ф. Тарасов, Л.А. Дудкина, С.О. Немолотов. – Санкт-Петербург: Лань, 2021. – 256 с. – ISBN 978-5-8114-1321-8. – Текст: электронный // Лань: электроннобиблиотечная система. – URL: [https://e.lanbook.com/book/168411.](https://e.lanbook.com/book/168411)

#### **7.2 Дополнительная литература**

1. [Короев, Ю.И.](http://webirbis.timacad.ru/cgi-bin/irbis64r_11/cgiirbis_64.exe?LNG=&Z21ID=&I21DBN=RETRO&P21DBN=RETRO&S21STN=1&S21REF=3&S21FMT=fullwebr&C21COM=S&S21CNR=10&S21P01=0&S21P02=1&S21P03=A=&S21STR=%D0%9A%D0%BE%D1%80%D0%BE%D0%B5%D0%B2%2C%20%D0%AE%D1%80%D0%B8%D0%B9%20%D0%98%D0%BB%D1%8C%D0%B8%D1%87) Начертательная геометрия: учебник / Ю.И. Короев. – 3-е изд., стер. – Москва: КноРус, 2011. – 422 с. (27 экз.).

2. [Кудринская, Н.П.](http://webirbis.timacad.ru/cgi-bin/irbis64r_11/cgiirbis_64.exe?LNG=&Z21ID=&I21DBN=RETRO&P21DBN=RETRO&S21STN=1&S21REF=3&S21FMT=fullwebr&C21COM=S&S21CNR=10&S21P01=0&S21P02=1&S21P03=A=&S21STR=%D0%9A%D1%83%D0%B4%D1%80%D0%B8%D0%BD%D1%81%D0%BA%D0%B0%D1%8F%2C%20%D0%9D%D0%B0%D0%B4%D0%B5%D0%B6%D0%B4%D0%B0%20%D0%9F%D0%B5%D1%82%D1%80%D0%BE%D0%B2%D0%BD%D0%B0) Начертательная геометрия: сборник заданий / Н.П. Кудринская; Российский государственный аграрный университет – МСХА имени К.А. Тимирязева (Москва). – Москва: РГАУ-МСХА им. К.А. Тимирязева, 2010. – 70 с. (49 экз.)

3. Лазарь, В.В. Начертательная геометрия: методическое пособие / В.В. Лазарь, А.А. Васьков, Л.Н. Трушина; Российский государственный аграрный университет - МСХА имени К.А. Тимирязева (Москва), Институт механики и энергетики имени В.П. Горячкина, Кафедра «Инженерная и компьютерная

графика». – Электрон. текстовые дан. – Москва: РГАУ-МСХА им. К.А. Тимирязева, 2018 – 82 с. – Коллекция: Учебная и учебно-методическая литература. – Режим доступа: [http://elib.timacad.ru/dl/local/umo178.pdf.](http://elib.timacad.ru/dl/local/umo178.pdf)

#### **7.3. Нормативные правовые акты**

1. [Межгосударственный стандарт](http://ivo.garant.ru/#/document/6178574/paragraph/1905/doclist/4486/showentries/0/highlight/JTVCJTdCJTIybmVlZF9jb3JyZWN0aW9uJTIyJTNBZmFsc2UlMkMlMjJjb250ZXh0JTIyJTNBJTIyJTVDdTA0MTMlNUN1MDQxZSU1Q3UwNDIxJTVDdTA0MjIlMjAyLjEwNCUyMiU3RCU1RA==) ГОСТ 2.104-2006 «Единая система [конструкторской документации. Основные надписи»](http://ivo.garant.ru/#/document/6178574/paragraph/1905/doclist/4486/showentries/0/highlight/JTVCJTdCJTIybmVlZF9jb3JyZWN0aW9uJTIyJTNBZmFsc2UlMkMlMjJjb250ZXh0JTIyJTNBJTIyJTVDdTA0MTMlNUN1MDQxZSU1Q3UwNDIxJTVDdTA0MjIlMjAyLjEwNCUyMiU3RCU1RA==) (введен в действие [приказом Федерального агентства по техническому регулированию и](http://ivo.garant.ru/#/document/6178574/paragraph/1905/doclist/4486/showentries/0/highlight/JTVCJTdCJTIybmVlZF9jb3JyZWN0aW9uJTIyJTNBZmFsc2UlMkMlMjJjb250ZXh0JTIyJTNBJTIyJTVDdTA0MTMlNUN1MDQxZSU1Q3UwNDIxJTVDdTA0MjIlMjAyLjEwNCUyMiU3RCU1RA==)  [метрологии от 22 июня 2006 г. N 118-ст\)](http://ivo.garant.ru/#/document/6178574/paragraph/1905/doclist/4486/showentries/0/highlight/JTVCJTdCJTIybmVlZF9jb3JyZWN0aW9uJTIyJTNBZmFsc2UlMkMlMjJjb250ZXh0JTIyJTNBJTIyJTVDdTA0MTMlNUN1MDQxZSU1Q3UwNDIxJTVDdTA0MjIlMjAyLjEwNCUyMiU3RCU1RA==)

[2. Межгосударственный стандарт](http://ivo.garant.ru/#/document/6178574/paragraph/1905/doclist/4486/showentries/0/highlight/JTVCJTdCJTIybmVlZF9jb3JyZWN0aW9uJTIyJTNBZmFsc2UlMkMlMjJjb250ZXh0JTIyJTNBJTIyJTVDdTA0MTMlNUN1MDQxZSU1Q3UwNDIxJTVDdTA0MjIlMjAyLjEwNCUyMiU3RCU1RA==) ГОСТ 2.301-68 «Единая система [конструкторской документации. Форматы»](http://ivo.garant.ru/#/document/6178574/paragraph/1905/doclist/4486/showentries/0/highlight/JTVCJTdCJTIybmVlZF9jb3JyZWN0aW9uJTIyJTNBZmFsc2UlMkMlMjJjb250ZXh0JTIyJTNBJTIyJTVDdTA0MTMlNUN1MDQxZSU1Q3UwNDIxJTVDdTA0MjIlMjAyLjEwNCUyMiU3RCU1RA==) (утв. Госстандартом СССР в [декабре 1967 г.\) \(с изменениями и дополнениями\)](http://ivo.garant.ru/#/document/6178574/paragraph/1905/doclist/4486/showentries/0/highlight/JTVCJTdCJTIybmVlZF9jb3JyZWN0aW9uJTIyJTNBZmFsc2UlMkMlMjJjb250ZXh0JTIyJTNBJTIyJTVDdTA0MTMlNUN1MDQxZSU1Q3UwNDIxJTVDdTA0MjIlMjAyLjEwNCUyMiU3RCU1RA==)

[3. Межгосударственный стандарт](http://ivo.garant.ru/#/document/6178574/paragraph/1905/doclist/4486/showentries/0/highlight/JTVCJTdCJTIybmVlZF9jb3JyZWN0aW9uJTIyJTNBZmFsc2UlMkMlMjJjb250ZXh0JTIyJTNBJTIyJTVDdTA0MTMlNUN1MDQxZSU1Q3UwNDIxJTVDdTA0MjIlMjAyLjEwNCUyMiU3RCU1RA==) ГОСТ 2.303-68\* «Единая система [конструкторской документации. Линии»](http://ivo.garant.ru/#/document/6178574/paragraph/1905/doclist/4486/showentries/0/highlight/JTVCJTdCJTIybmVlZF9jb3JyZWN0aW9uJTIyJTNBZmFsc2UlMkMlMjJjb250ZXh0JTIyJTNBJTIyJTVDdTA0MTMlNUN1MDQxZSU1Q3UwNDIxJTVDdTA0MjIlMjAyLjEwNCUyMiU3RCU1RA==) (утв. Комитетом стандартов, мер и [измерительных приборов при Совете Министров СССР в декабре 1967 г.\) \(с](http://ivo.garant.ru/#/document/6178574/paragraph/1905/doclist/4486/showentries/0/highlight/JTVCJTdCJTIybmVlZF9jb3JyZWN0aW9uJTIyJTNBZmFsc2UlMkMlMjJjb250ZXh0JTIyJTNBJTIyJTVDdTA0MTMlNUN1MDQxZSU1Q3UwNDIxJTVDdTA0MjIlMjAyLjEwNCUyMiU3RCU1RA==)  [изменениями и дополнениями\)](http://ivo.garant.ru/#/document/6178574/paragraph/1905/doclist/4486/showentries/0/highlight/JTVCJTdCJTIybmVlZF9jb3JyZWN0aW9uJTIyJTNBZmFsc2UlMkMlMjJjb250ZXh0JTIyJTNBJTIyJTVDdTA0MTMlNUN1MDQxZSU1Q3UwNDIxJTVDdTA0MjIlMjAyLjEwNCUyMiU3RCU1RA==)

4. [Межгосударственный стандарт](http://ivo.garant.ru/#/document/6178574/paragraph/1905/doclist/4486/showentries/0/highlight/JTVCJTdCJTIybmVlZF9jb3JyZWN0aW9uJTIyJTNBZmFsc2UlMkMlMjJjb250ZXh0JTIyJTNBJTIyJTVDdTA0MTMlNUN1MDQxZSU1Q3UwNDIxJTVDdTA0MjIlMjAyLjEwNCUyMiU3RCU1RA==) ГОСТ 2.304-81 "Единая система [конструкторской документации. Шрифты чертежные" \(утв. постановлением](http://ivo.garant.ru/#/document/6178574/paragraph/1905/doclist/4486/showentries/0/highlight/JTVCJTdCJTIybmVlZF9jb3JyZWN0aW9uJTIyJTNBZmFsc2UlMkMlMjJjb250ZXh0JTIyJTNBJTIyJTVDdTA0MTMlNUN1MDQxZSU1Q3UwNDIxJTVDdTA0MjIlMjAyLjEwNCUyMiU3RCU1RA==) [Госстандарта СССР от 28 марта 1981 г. N 1562\) \(с изменениями и](http://ivo.garant.ru/#/document/6178574/paragraph/1905/doclist/4486/showentries/0/highlight/JTVCJTdCJTIybmVlZF9jb3JyZWN0aW9uJTIyJTNBZmFsc2UlMkMlMjJjb250ZXh0JTIyJTNBJTIyJTVDdTA0MTMlNUN1MDQxZSU1Q3UwNDIxJTVDdTA0MjIlMjAyLjEwNCUyMiU3RCU1RA==)  [дополнениями\).](http://ivo.garant.ru/#/document/6178574/paragraph/1905/doclist/4486/showentries/0/highlight/JTVCJTdCJTIybmVlZF9jb3JyZWN0aW9uJTIyJTNBZmFsc2UlMkMlMjJjb250ZXh0JTIyJTNBJTIyJTVDdTA0MTMlNUN1MDQxZSU1Q3UwNDIxJTVDdTA0MjIlMjAyLjEwNCUyMiU3RCU1RA==)

#### **7.4. Методические указания, рекомендации и другие материалы к**

### **занятиям**

1. Дорохов, А.С. Начертательная геометрия: рабочая тетрадь / А.С. Дорохов, Чепурина Е.Л., Трушина Л.Н. – М.: ООО «УМЦ «Триада», 2021. – 48 с.

## **8. Перечень ресурсов информационно-телекоммуникационной сети «Интернет», необходимых для освоения дисциплины**

Для освоения данной дисциплины не требуется ресурсов информационно-телекоммуникационной сети «Интернет».

## **9. Перечень программного обеспечения и информационных справочных систем**

Для освоения данной дисциплины используется следующее программное обеспечение и информационные справочные системы.

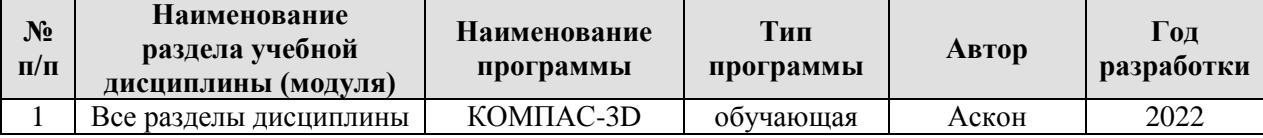

#### **Перечень программного обеспечения**

# **10. Описание материально-технической базы, необходимой для осуществления образовательного процесса по дисциплине**

Для преподавания дисциплины «Начертательная геометрия» применяются следующие специфические требования к помещениям: размер учебных аудиторий для проведения лекций – не менее 100 посадочных мест, лабораторных работ – не менее 35 посадочных мест с нормальной освещенностью дневным и искусственным светом, падающим слева и сверху, а также:

1) специализированная лекционная аудитория, оснащенная мультимедийным оборудованием;

2) специализированная аудитория, оснащенная мультимедийным оборудованием, плакатами и др. наглядными пособиями для проведения лабораторных работ.

## **Требования к специализированному оборудованию**

Для преподавания дисциплины «Начертательная» применяются следующие материально-технические средства:

1. мультимедийное оборудование для чтения лекций и проведения лабораторных работ;

2. плакаты и др. наглядные пособия;

3. образцы графических работ в компьютерном исполнении.

Таблица 8

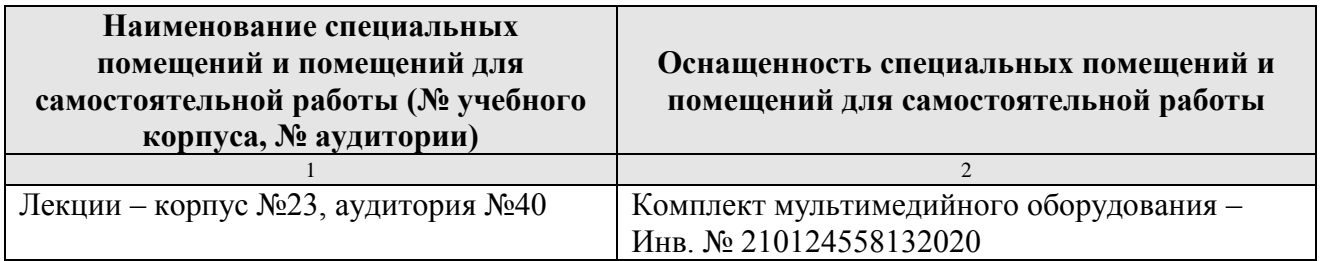

**Требования к программному обеспечению учебного процесса**

Лабораторные работы проводятся на кафедре инженерная и компьютерная графика – корпус №23, аудитории №35, 36 или 34.

Для самостоятельной работы студента также предусмотрены Читальный зал Центральной научной библиотеки имени Н.И. Железнова РГАУ МСХА имени К.А. Тимирязева и комнаты самоподготовки студентов в общежитиях и аудитории на кафедре (35 и 36).

### **11. Методические рекомендации студентам по освоению дисциплины**

Целью освоения дисциплины «Начертательная геометрия» является сформировать у студентов знания о системе прямоугольного проецирования и развить умения использования методов дисциплины в решении практических задач в различных областях науки и техники; привить навыки выполнения и чтения чертежей.

Новый теоретический материал желательно закрепить студентом самостоятельно в тот же день, не дожидаясь следующего занятия. Регулярность самостоятельных занятий является необходимым и достаточным условием успешной сдачи итоговой аттестации.

Освоение дисциплины представляет определенные трудности: сложность процесса формирования пространственного мышления и большие затраты по времени для графического оформления. Для успешного преодоления этих проблем, необходимо:

– на лекциях и лабораторных занятиях использовать специализированные рабочие тетради.

– внимательно слушать объяснение материала в аудитории, конспектируя то, что рекомендует преподаватель под запись;

– для работы в аудитории необходимо иметь набор чертежных инструментов (циркуль, измеритель, линейку и т. п.), чтобы обеспечить точность графических построений;

– при выполнении чертежа учитывать линии связи, соблюдать перпендикулярность и параллельность осям;

– прежде чем приступить к домашнему заданию (расчётнографической работе) обязательно прочесть конспект или изучить параграф по учебнику;

– при выполнении расчётно-графических работ, пользоваться методическими указаниями для выполнения домашних работ;

– работы выполняются только чертежными инструментами, нельзя обводить линии «от руки»;

– графические работы следует выполнять в соответствии с «графиком сдачи работ», т.к. систематичность в работе позволит быстрее и лучше усвоить изученный материал.

Самостоятельная работа студента складывается из повторения заданий, выполняемых в аудитории, дома без помощи преподавателя и выполнения задания, выданного преподавателем, руководствовался методическими указаниями для выполнения домашних работ.

Самостоятельная работа студента должна быть выстроена в следующей последовательности:

– повторение теоретического материала и при необходимости, его дополнительное штудирование по прилагаемой литературе;

– повторение исполнения заданий, выполняемых в аудитории;

– самостоятельное выполнение задания, выданного преподавателем.

Тесная взаимосвязь разделов дисциплины и непрерывно возрастающая сложность решаемых задач диктуют необходимые условия успешного

освоения дисциплины, заключающиеся в регулярности посещения практических занятий, выполнении заданий в аудитории и заданий для самостоятельной работы.

#### **Виды и формы отработки пропущенных занятий**

Студент, пропустивший занятия обязан в процессе самоподготовки изучить пропущенный материал и в назначенное консультационное время защитить его, а также выполнить расчётно-графические работы, установленные настоящей рабочей программой используя методические указания для выполнения домашних работ.

# **12. Методические рекомендации преподавателям по организации обучения по дисциплине**

Одной из основных задач преподавателей, ведущих занятия по дисциплине «Начертательная геометрия», является выработка у студентов осознания важности, необходимости и полезности знания дисциплины для дальнейшего их обучения в техническом высшем учебном заведении и последующей их инженерной работы.

Принципами организации учебного процесса являются:

выбор эффективных методов преподавания в зависимости от различных факторов, влияющих на организацию учебного процесса;

объединение нескольких методов в единый преподавательский модуль в целях повышения качества процесса обучения;

обеспечение активного участия студентов в учебном процессе;

проведение лабораторно-практических занятий, определяющих приобретение навыков решения прикладных задач.

Используемые методы преподавания: лекционные занятия с рассмотрением алгоритмов решения задач и индивидуальные задания на практических занятиях.

Практические занятия со студентами рекомендуется проводить в подгруппах.

Рекомендуемые образовательные технологии по дисциплине «Начертательная геометрия»:

на лекциях вместе с традиционной формой предоставления лекционной информации используется визуально-демонстрационный материал в виде макетов, плакатов и мультимедийных презентаций;

на лабораторно-практических занятиях используются рабочие тетради, предназначенные для решения графических задач, чертежей и иллюстрации по изучаемым темам;

графические контрольные работы являются частью текущей аттестации, выполняются студентами самостоятельно при консультации преподавателя.

В качестве промежуточного контроля по дисциплине «Начертательная геометрия» должен проводиться письменный экзамен.

### **Программу разработал:**

Рыбалкин Дмитрий Алексеевич, к.т.н.

#### **РЕЦЕНЗИЯ**

#### **на рабочую программу дисциплины Б1.О.34 «Начертательная геометрия» ОПОП ВО по направлению подготовки 19.03.02 Продукты питания из растительного сырья, направленности «Продукты питания из растительного сырья с улучшенными характеристиками»**

Казанцевым Сергеем Павловичем, зав. кафедрой сопротивления материалов и деталей машин ФГБОУ ВО «Российский государственный аграрный университет – МСХА имени К.А. Тимирязева», доктором технических наук, профессором (далее по тексту рецензент), проведена рецензия рабочей программы дисциплины **«Начертательная геометрия»** ОПОП ВО по направлению подготовки **19.03.02 Продукты питания из растительного сырья**. Направленность: **«Продукты питания из растительного сырья с улучшенными характеристиками»** (бакалавриат) разработанной в ФГБОУ ВО «Российский государственный аграрный университет – МСХА имени К.А. Тимирязева», на кафедре инженерной и компьютерной графики (разработчик – Рыбалкин Дмитрий Алексеевич, доцент кафедры инженерной и компьютерной графики, кандидат технических наук).

Рассмотрев представленные на рецензию материалы, рецензент пришел к следующим выводам:

1. Предъявленная рабочая программа дисциплины **«Начертательная геометрия»**  (далее по тексту Программа) *соответствует* требованиям ФГОС по направлению **19.03.02 Продукты питания из растительного сырья, направленность: «Продукты питания из растительного сырья с улучшенными характеристиками».** 

Программа *содержит* все основные разделы, *соответствует* требованиям к нормативно-методическим документам.

2. Представленная в Программе *актуальность* учебной дисциплины в рамках реализации ОПОП ВО *не подлежит сомнению* – дисциплина относится к обязательной части учебного цикла – Б1.

3. Представленные в Программе *цели* дисциплины соответствуют требованиям ФГОС ВО по направлению подготовки **19.03.02 Продукты питания из растительного сырья.**

4. В соответствии с Программой за дисциплиной **«Начертательная геометрия»** закреплены следующие компетенции (индикаторы достижений компетенций): **УК-1 (УК-1.1; УК-1.3); ПКос-2 (ПКос-2.2).**

Дисциплина **«Начертательная геометрия»** и представленная Программа *способна реализовать* их в объявленных требованиях.

5. *Результаты обучения*, представленные в Программе в категориях знать, уметь, владеть *соответствуют* специфике и содержанию дисциплины и *демонстрируют возможность* получения заявленных результатов.

6. Общая трудоёмкость дисциплины **«Начертательная геометрия»** составляет 3 зачётным единицам (108 часа).

7. Информация о взаимосвязи изучаемых дисциплин и вопросам исключения дублирования в содержании дисциплин *соответствует* действительности. Дисциплина **«Начертательная геометрия»** взаимосвязана с другими дисциплинами ОПОП ВО и Учебного плана по направлению подготовки **19.03.02 Продукты питания из растительного сырья** и возможность дублирования в содержании отсутствует. Поскольку дисциплина не предусматривает наличие специальных требований к вводным знаниям, умениям и компетенциям студента, хотя может являться предшествующей для специальных, в том числе профессиональных дисциплин, использующих знания в области начертательной геометрии в профессиональной деятельности специалиста по данной специальности.

Представленная Программа предполагает использование современных 8. Представленная программа предполагает использование современных образовательных технологии, используемые при реализации различных видов у соответствуют соответствуют с работы. Формы образовательных технологий *соответствуют* специфике дисциплины.

计数算

9. Программа дисциплины «Начертательная геометрия» предполагает занятия в интерактивной форме.

10. Виды, содержание и трудоёмкость самостоятельной работы студентов, представленные в Программе, *соответствуют* требованиям к подготовке выпускников, представленные в программе, <u>соответствуют преобъясным к подготовке</u> взыручить содержащимся во **Ф**1

11**.** Представленные и описанные в Программе формы *текущей* оценки знаний (опрос, контроль выполнения расчетно-графической работы, зачет с оценкой), соответствуют специфике дисциплины и требованиям к выпускникам.

Форма промежуточного контроля знаний студентов, предусмотренная Программой, осуществляется в форме зачета с оценкой, что *соответствует* статусу дисциплины, как дисциплины обязательной части учебного цикла Б1 ФГОС ВО направления подготовки **19.03.02 Продукты питания из растительного сырья.**

12. Формы оценки знаний, представленные в Программе, *соответствуют* специфике дисциплины и требованиям к выпускникам.

13. Учебно-методическое обеспечение дисциплины представлено: основной литературой – 3 источник (базовый учебник), дополнительной литературой – 2 наименования, и *соответствует* требованиям ФГОС ВО направления подготовки **19.03.02 Продукты питания из растительного сырья**

14. Материально-техническое обеспечение дисциплины *соответствует* специфике дисциплины **«Начертательная геометрия»** и *обеспечивает* использование современных образовательных, в том числе интерактивных методов обучения.

15. Методические рекомендации студентам и методические рекомендации преподавателям по организации обучения по дисциплине дают представление о специфике обучения по дисциплине **«Начертательная геометрия»**.

#### **ОБЩИЕ ВЫВОДЫ**

На основании проведенной рецензии можно сделать заключение, что характер, структура и содержание рабочей программы дисциплины **«Начертательная геометрия»** ОПОП ВО по направлению подготовки **19.03.02 Продукты питания из растительного сырья, направленность: «Продукты питания из растительного сырья с улучшенными характеристиками»** (квалификация выпускника – бакалавр), разработанная доцентом кафедры инженерная и компьютерная графика, кандидатом технических наук, Рыбалкиным Д.А. *соответствует* требованиям ФГОС ВО, современным требованиям экономики, рынка труда и позволит при её реализации успешно обеспечить формирование заявленных компетенций.

Рецензент: Казанцев С.П., зав. кафедрой сопротивления материалов и деталей машин ФГБОУ ВО «Российский горударственный аграрный университет - МСХА  $\psi$ I БОУ ВО «Российский томударственный аграрный игра

 $\epsilon_{\rm p}^2$  space

 $417$ 

 $111$ 

 $\frac{2\pi\sqrt{3}}{2\pi\sqrt{3}}$ 

имени К.А. Тимирязева», доктор технических наук, про 20  $\Gamma.$  $\overline{\phantom{a}}$  (  $\overline{\phantom{a}}$  )  $\overline{\phantom{a}}$  (  $\overline{\phantom{a}}$  )  $\overline{\phantom{a}}$  (  $\overline{\phantom{a}}$  )  $\overline{\phantom{a}}$  (  $\overline{\phantom{a}}$  )  $\overline{\phantom{a}}$  (  $\overline{\phantom{a}}$  )  $\overline{\phantom{a}}$  (  $\overline{\phantom{a}}$  )  $\overline{\phantom{a}}$  (  $\overline{\phantom{a}}$  )  $\overline{\phantom{a}}$  (  $\overline{\phantom{a}}$  $13.17$